## ФЕДЕРАЛЬНОЕ ГОСУДАРСТВЕННОЕ АВТОНОМНОЕ ОБРАЗОВАТЕЛЬНОЕ УЧРЕЖДЕНИЕ ВЫСШЕГО ОБРАЗОВАНИЯ **«БЕЛГОРОДСКИЙ ГОСУДАРСТВЕННЫЙ НАЦИОНАЛЬНЫЙ ИССЛЕДОВАТЕЛЬСКИЙ УНИВЕРСИТЕТ» ( Н И У « Б е л Г У » )**

# ИНСТИТУТ УПРАВЛЕНИЯ

## КАФЕДРА МЕНЕДЖМЕНТА И МАРКЕТИНГА

# **РАЗРАБОТКА БИЗНЕС-ПЛАНА ПО СОЗДАНИЮ САЛОНА КОМПЬЮТЕРНЫХ ИГР**

Выпускная квалификационная работа обучающегося по направлению подготовки 38.03.02 Менеджмент очной формы обучения, группы 05001421 Медкова Виталия Николаевича

> Научный руководитель к.э.н., доцент Маматова Н.А.

БЕЛГОРОД 2018

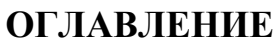

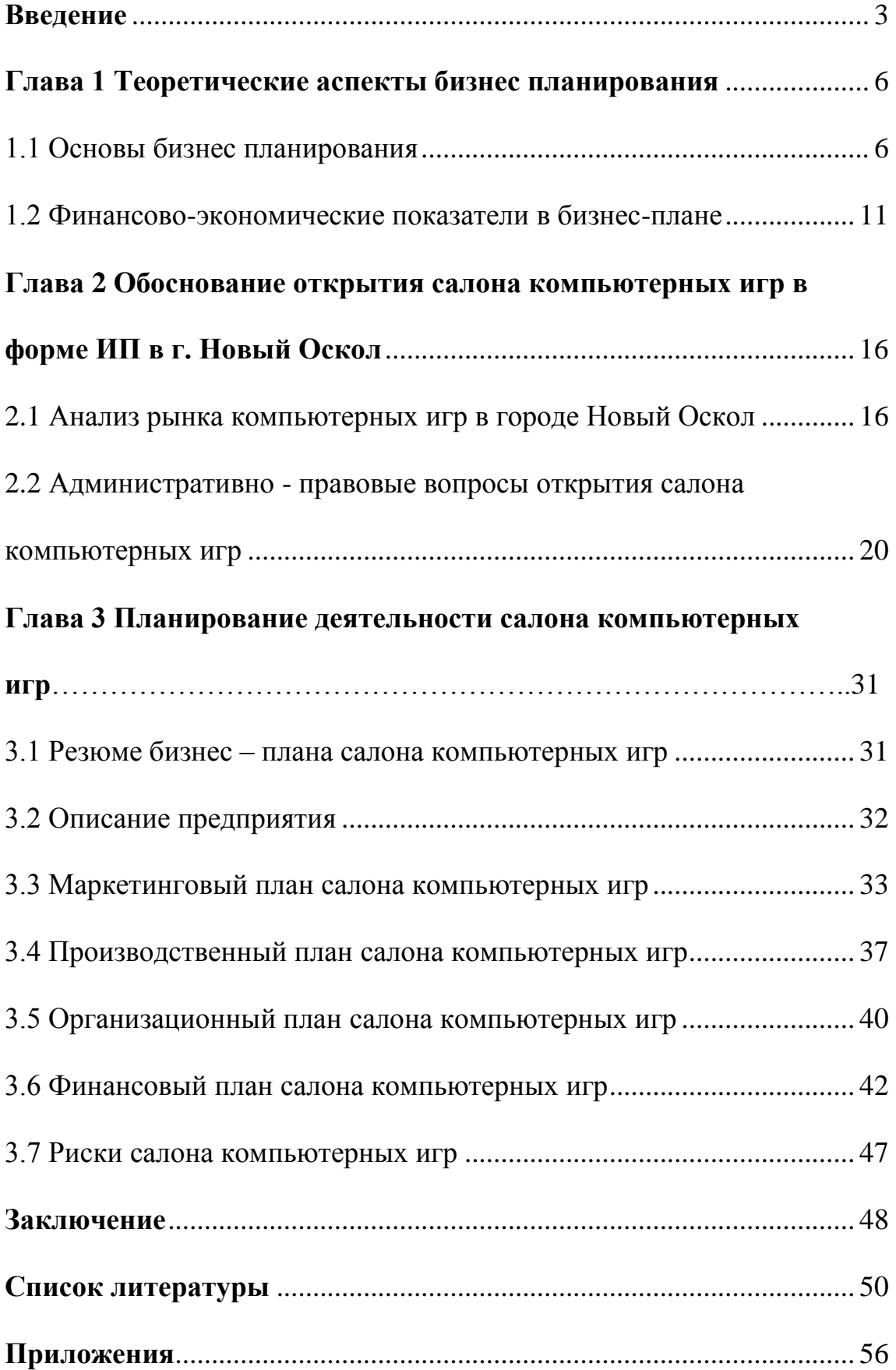

#### **Введение**

**Актуальность темы исследования** заключается в том, что в последнее время наблюдается устойчивый рост рынка компьютерных развлечений. Происходит это ввиду множества далеко нетривиальных факторов, таких как разработка новых компьютерных технологий, компьютеров, игровых консолей, игр и появление новых игровых возможностей наподобие виртуальной реальности.

Несмотря на то, что личный компьютер, ноутбук или планшет сейчас не редкость, спрос на услуги компьютерных салонов игр очень высок, объясняется рядом причин:

Во-первых, в последнее время выходит очень много интересных игр с новыми возможностями и режимами прохождения наподобие кооперативного прохождения игры с друзьями, таких как Ведьмак 3, Mass Effect: Andromeda или же микротранзакции, поэтому большая часть людей плавно смещается в сторону новых компьютерных игр, в которых можно хорошо провести время, но так же есть приверженцы старых игр;

Во-вторых, у детей и подростков, которые составляют наибольший процент игроков, есть потребность играть в компании. Их привлекает возможность зайти в игру с друзьями, вместе пройти сюжет игры. Кроме того, появляются новые игровые новинки, которые дают возможность играть в парные игры или даже в игры с множеством участников, что намного интереснее, чем проходить сюжет игры одному.

Многие люди играют в игры, потому что компьютерные игры помогают расслабиться, так же как чтение хорошей книги.

**Объект исследования:** услуги по предоставлению компьютерных игр.

**Предмет исследования:** социально-экономические отношения, возникающие в результате организации услуг сферы компьютерных игр.

**Целью исследования** выпускной квалификационной работы является разработка бизнес-плана по созданию салона компьютерных игр.

#### **Задачи исследования:**

проанализировать теоретические аспекты бизнес – планирования;

 определить финансово-экономические показатели эффективности бизнеса компьютерных игр;

 провести маркетинговое исследование востребованности услуг компьютерного салона в городе Новый Оскол;

 исследовать административно-правовые вопросы открытия салона компьютерных игр;

 разработать проектную документацию по созданию салона компьютерных игр и дать его экономическое обоснование.

**Теоретико - методологическую основой исследования** составили труды ученых, исследовавших различные аспекты и проблемы бизнес планирования, теории и концепции в области составления бизнес-планов предприятия и обеспечения экономической эффективности деятельности предприятия. Вопросы разработки обоснования выгодности вложений и составление бизнес-планов предприятий в трудах отечественных ученых представлены достаточно широко.

Значительный интерес представляют труды Алиева В.С, Баринова В.А., Бронниковой Т.С., Волдайцева С. В. Весомый вклад в развитие теоретических аспектов управления предприятием и бизнес - планирования внесли работы следующих исследователей: Виноградова М.В., Дубровин, И.А., Морошкин В.А., Орлова, П.И. и др.

В процессе исследования были использованы как общие, так и специальные **методы научного исследования**, такие как: сравнение, анализ, синтез, формализация, табличные и графические приемы визуализации данных и др. С целью обработки эмпирических данных были использованы программы из пакета приложений Microsoft Office, в том числе табличный процессор Microsoft Excel.

Методологическая основа выпускной квалификационной работы позволила обеспечить глубину, достоверность и обоснованность выводов и рекомендаций.

**Эмпирическая база** исследования представлена федеральными законами, указами Президента РФ, постановлениями Правительства РФ, распоряжениями Правительства РФ, законами Белгородской области, постановлениями Правительства Белгородской области и другими нормативно-правовыми актами регионального характера в области регулирования предпринимательства, статистические данные Территориального органа Федеральной службы государственной статистики по Белгородской области и информационные ресурсы сети интернет.

**Структура выпускной квалификационной работы.** Выпускная квалификационная работа содержит введение, три главы, заключение, список использованных источников и приложения.

### **Глава 1 Теоретические аспекты бизнес планирования**

#### **1.1 Основы бизнес планирования**

Практическая реализация любого коммерческого проекта значительно усложняется или даже становится невозможной, без предварительно разработанного бизнес-плана. Этот письменный документ является не только рычагом управления предприятием, но и способом необходимого внешнего финансирования для создания нового или улучшения действующего бизнеса.

Бизнес-планирование — это объективная оценка собственной предпринимательской деятельности предприятия, фирмы и в то же время необходимый инструмент проектно-инвестиционных решений в соответствии с потребностями рынка и сложившейся ситуацией хозяйствования [1].

В общем случае бизнес-планирование предусматривает решение стратегических и тактических задач, стоящих перед предприятием.

Формальное планирование, безусловно, требует усилий, но оно обеспечивает и немалые выгоды:

1. заставляет руководителей мыслить перспективно;

2. обеспечивает основу для принятия эффективных управленческих решений;

3. увеличивает возможности в обеспечении фирмы необходимой информацией;

4. способствует снижению рисков предпринимательской деятельности;

5. ведет к четкой координации действий всех участников бизнеса;

6. позволяет предвидеть ожидаемые перемены, подготовиться к внезапному изменению рыночной обстановки.

Результатом бизнес планирования является бизнес-план, представляющий собой краткое, точное, доступное и понятное описание предполагаемого бизнеса, важнейший инструмент при рассмотрении большого количества различных ситуаций, позволяющий выбрать наиболее перспективные решения и определить средства для их достижения [5].

С одной стороны бизнес-план является документом, позволяющим управлять бизнесом, поэтому его можно представить как неотъемлемый элемент стратегического планирования и как руководство для исполнения и контроля.

С другой, бизнес-план – это документ, который убедительно демонстрирует способность предприятия произвести и продать достаточное количество товаров (работ, услуг), чтобы при этом размер прибыли удовлетворял потенциальных инвесторов [7].

Основной целью разработки бизнес-плана является планирование хозяйственной деятельности фирмы на ближайшие и отдаленные периоды в соответствии с потребностями рынка и возможностями получения необходимых ресурсов. Наряду с главной, определяющей целью составители бизнес-плана должны отразить другие цели:

1) социальные цели — преодоление дефицита товаров и услуг, оздоровление экологической обстановки, улучшение психологического климата в стране, создание новых духовных и культурных ценностей, развитие научно-технического и творческого потенциала, расширение деловых контактов, международных связей;

2) повышение статуса предпринимателя — развитие и укрепление экономического потенциала предпринимателя (включая производственный потенциал, финансовый, технико-технологический, научный, образовательный, а также духовный). Это служит условием и залогом возможности успешного про\_ ведения последующих сделок, повышения престижа предпринимателя, порождаемого его известностью, доброй репутацией, гарантиями высокого качества товаров и услуг;

3) иные, специальные цели и задачи — развитие контактов, зарубежные поездки, вхождение в различного рода ассоциации и др.

В современной практике бизнес-план выполняет пять функций [14]:

Первая из них связана с возможностью его использования для разработки стратегии бизнеса. Эта функция жизненно необходима в период создания предприятия, а также при выработке новых направлений деятельности;

Вторая функция — планирование. Она позволяет оценить возможности развития нового направления деятельности, контролировать процессы внутри фирмы;

Третья функция позволяет привлекать денежные средства - ссуды, кредиты. В современных условиях без кредитных ресурсов практически невозможно осуществить какой-либо значительный проект, однако получить кредит непросто. Главная причина заключается в возросшей невозвратности кредитов. В этой ситуации банки предпринимают целый комплекс мер по обеспечению возврата денежных средств, среди которых следует отметить требования банковских гарантий, реального залога и другие, но решающим фактором при предоставлении кредита является наличие проработанного бизнес-плана;

Четвертая функция позволяет привлечь к реализации планов компании потенциальных партнеров, которые пожелают вложить в производство собственный капитал или имеющуюся у них технологию. Решение вопроса о предоставлении капитала, ресурсов или технологии возможно лишь при наличии бизнес-плана, отражающего курс развития компании на определенный период времени;

Пятая функция путем вовлечения всех сотрудников в процесс составления бизнес-плана позволяет улучшить их информированность о предстоящих действиях, скоординировать усилия, создать мотивацию достижения целей.

В условиях рынка нереально добиться стабильного успеха в бизнесе, если не планировать эффективно его развития, не аккумулировать постоянно информацию о собственных состоянии и перспективах, о состоянии целевых рынков, положении на них конкурентов и т. д.

Отметим три основные причины, вызывающие потребности в разработке бизнес-плана деятельности предприятия [3]:

1) обеспечение объективной оценки бизнеса, учитывающей среднесрочные и долгосрочные цели менеджмента;

2) приведение менеджмента предприятия к успеху в результате использования методологии бизнес планирования и его мониторинга;

3) создание условий на предприятии, при которых внедряемые менеджментом идеи в наиболее доступном и целостном виде доводятся до других, и обеспечивается привлечение часто необходимых финансовых ресурсов.

Основными компонентами любого бизнес-плана являются две взаимосвязанные вещи [8]:

 реалистичный анализ среды, в которой работает или собирается работать компания;

 четкое описание стратегий работы компании в упомянутой выше среде.

Основными элементами бизнес-плана являются [6]:

1. Резюме;

2. Описание предприятия;

3. Описание продукции или услуг;

4. Анализ рынка;

5. Производственный план;

6. План сбыта;

7. Финансовый план;

8. Анализ чувствительности проекта;

9. Приложение.

Резюме – это краткий обзор бизнес-плана, оно включает в себя такие пункты как: наименование проекта, организационно - правовую форму, форму собственности, ключевые экономические показатели эффективности проекта и многое другое [10].

Описание предприятия, здесь охарактеризовывается предприятие, обращается внимание на его отличия от конкурентов присутствующих на рынке.

Описание продукции или услуги, в этом разделе подробно приводится характеристика производимой предприятием продукции или услуг, так же здесь производится сравнение ее с продукцией конкурентов и анализируются планы развития производства [16].

В анализе рынка показывается, что продукция или услуги имеют рынок сбыта, а так же возможность предприятия добиться успеха на этом рынке в виде затрат при выходе на рынок и возможные риски.

Раздел производственного плана подробным образом описывает путь, посредством которого предприятие будет эффективно реализовать продукцию или услуги и поставлять их потребителю. Все этапы подготовительного периода отражаются в календарном плане.

План сбыта показывает стратегию продаж компании в различные временные периоды, цену продукции, схему реализации продукции, уровень запасов, условия оплаты и другие показатели [20].

Финансовый план помогает оценить способность проекта обеспечивать поступление денежных средств в объеме, достаточном для обслуживания проекта.

Анализ чувствительности проекта нужен для того чтобы определить степень устойчивости проекта к возможным изменениям как экономической ситуации в целом, так и внутренних показателей проекта.

В приложении содержатся документы, которые могут служить подтверждением или более подробным объяснением сведений представленных в бизнес-плане. К таким документам может относиться результаты маркетинговых исследований, подробные технические характеристики продукции, план предприятия, фото или видео образцов продукции, договоры аренды, найма, лицензионные соглашения и тому подобное [12].

Из всего выше написанного можно сделать вывод, что написание бизнес-плана очень помогает при открытии своего бизнеса. Он помогает представить в деталях общую картину бизнеса, то, как он будет реализоваться, функционировать, какую прибыль он будет нам приносить и так далее.

Рассмотрев основы бизнес планирования можно сделать вывод, что процесс разработки бизнес - плана требует определенных знаний в области планирования, экономика – финансового анализа. Об этом речь пойдет в следующем параграфе.

## **1.2 Финансово - экономические показатели в бизнес-плане**

Обоснование экономической эффективности планируемой деятельности осуществляется на основе следующих финансовоэкономических показателях [11]:

- Return On Assets  $(ROA)$  коэффициент рентабельности активов.
- Current Ratio (CR) текущая ликвидность.
- $\bullet$  Quick Ratio (QR) быстрая ликвидность.
- Net Working Capital (NWC) чистый оборотный капитал. Рассмотрим подробнее каждый из них.

**Коэффициент рентабельности активов** (Return On Assets, ROA) отношение чистой прибыли компании без учета процентов по кредитам к ее суммарным активам [9].

Коэффициент рентабельности активов характеризует способность руководства компании эффективно использовать ее активы для получения прибыли. Кроме того, этот коэффициент отражает среднюю доходность, полученную на все источники капитала (собственного и заемного).

#### **Коэффициент рентабельности активов**

 $ROA =$ Ч Средние суммарные активы  $\ast$ 

где: **проценты** - проценты по кредитам (из отчета о прибылях и убытках);

**ставка налога** - предельная ставка налога на прибыль, т.е. ставка, по которой будет облагаться дополнительный доход компании;

**средние суммарные активы** - среднегодовая величина суммарных активов компании (определяется как сумма активов на начало и на конец года, деленная пополам).

Проценты по кредитам прибавляются к чистой прибыли компании для того, чтобы исключить их учет из коэффициента. Это позволяет сделать его расчет независимым от способа финансирования деятельности и облегчает сравнение показателей рентабельности разных компаний. Поскольку в отчете о прибылях и убытках начисленные проценты не только уменьшают значение чистой прибыли, но и обеспечивают снижение налоговых выплат (на сумму равную Проценты \* Ставка налога), то для правильного их учета необходимо скорректировать сумму процентов и данной формуле, для этого используется коэффициент (1- Ставка налога) [23].

На практике иногда используются и другие варианты расчета ROA. Иногда в качестве числителя в коэффициенте применяется прибыль до налогов и процентов (EBIT). При еще одном, довольно распространенном варианте расчета, вместо прибыли без учета процентов используется просто чистая прибыль. Следует учитывать, что в последнем случае компании, финансируемые за счет заемного капитала будут выглядеть менее рентабельными, чем компании, финансируемые за счет собственного капитала, хотя реальная их эффективность может быть одинаковой[13].

Во всех случаях при расчете данного коэффициента предполагается использование данных из годовых отчетов о прибылях и убытках. Если при расчете используется квартальная или другая отчетность, то коэффициент должен быть умножен на число периодов отчетности в году

**Коэффициент текущей ликвидности** (Current Ratio, CR) финансовый коэффициент, равный отношению текущих активов и текущих обязательств компании.

### **Коэффициент текущей ликвидности**

 $\mathsf C$ T T

Рассчитывается по данным баланса фирмы как частное от деления текущих активов на текущие обязательства и показывает, достаточно ли у предприятия средств, которые могут быть использованы для погашения краткосрочных обязательств. Является одним из показателей ликвидности компании, характеризующим ее способность выдерживать быстротечные изменения в рыночной конъюнктуре и бизнес - среде, такие как задержки платежей со стороны покупателей, колебания продаж, непредвиденные расходы или требования немедленной уплаты задолженностей [25].

Как правило, считается, что данный коэффициент не должен быть меньше 1, однако рекомендованные значения могут существенно меняться в зависимости от отрасли, страны и других условий.

**Коэффициент быстрой ликвидности** (коэф. лакмусовой бумажки, Quick Ratio, Acid Test Ratio, QR) - финансовый коэффициент, равный отношению высоколиквидных текущих активов и текущих обязательств компании.

### **Коэффициент быстрой ликвидности**

QR  $=$ Д Текущие обязательства Рассчитывается по данным баланса фирмы как частное от деления суммы денежных средств, краткосрочных инвестиций и дебиторской задолженности на текущие обязательства. Характеризует способность компании отвечать по своим текущим обязательствам с использованием наиболее ликвидных (обращаемых в деньги) активов [26].

**Чистый оборотный капитал** (Чистый рабочий капитал, Net Working Capital, NWC) - разность между величиной текущих активов и текущих обязательств.

### **Формула расчета чистого оборотного капитала**

NWC = Текущие активы – Текущие обязательства, (4)

Данный показатель характеризует величину оборотного капитала, свободного от краткосрочных (текущих) обязательств, т.е. долю оборотных средств компании, которая профинансирована из долгосрочных источников и которую не надо использовать для погашения текущего долга. Рост величины NWC означает повышение ликвидности компании и увеличение ее кредитоспособности. В то же время, слишком большие значения оборотного капитала могут сигнализировать о неэффективной финансовой политике компании, которая приводит к снижению рентабельности (например, выбор долгосрочных, но более дорогих источников финансирования; неоправданное снижение кредиторской задолженности и т.п.) [22].

Использование этих формул позволяет оценить экономическую эффективность бизнес - плана. Так же помимо финансово – экономических показателей стоит изучить административно – правовые вопросы открытия бизнеса в России.

Выводы: изучив теоретические аспекты, бизнес планирования следует подметить, что реализация коммерческого проекта становится невозможным без предварительно разработанного бизнес-плана. Он помогает предусмотреть решения стратегических и тактических задач стоящих перед приятием и тем, кто собирается его реализовывать.

Бизнес-план представляет собой доступное и понятное описание предполагаемого бизнеса. Благодаря которому можно выбрать из большого количества различных ситуаций наиболее перспективные решения и определить средства для их достижения. Основной целью разработки бизнес

плана является планирование хозяйственной деятельности фирмы на ближайшие и отдаленные периоды времени в соответствии с потребностями любого рынка предоставления услуг.

В этой главе расписано то, как эффективно планировать в условиях рынка развитие любого вида бизнеса для достижения стабильного успеха. Разработку бизнес плана необходимо начинать с резюме, где кратко описываются основные аспекты бизнес-плана. Что бы правильно рассчитать, сколько денежных средств уйдет на реализацию бизнеса, и какую сумму денег он будет приносить, разрабатывается финансовый план, в котором рассчитываются такие показатели как:

- коэффициент рентабельности активов;
- текущая ликвидность
- быстрая ликвидность
- чистый оборотный капитал

Конечным результатом бизнес планирования является бизнес-план, который поможет открыть готовый бизнес, для того чтобы данный вид бизнеса приносил прибыль его владельцу.

В следующей главе будет рассмотрено обоснование открытия салона компьютерных игр в форме индивидуального предпринимательства в г. Новый Оскол.

# **Глава 2 Обоснование открытия салона компьютерных игр в форме ИП в г. Новый Оскол**

#### **2.1 Анализ рынка компьютерных игр в городе Новый Оскол**

На сегодняшний день рынок игр во всем мире является самым большим сегментом мирового рынка цифрового контента, ежегодно генерируя много миллиардные доходы и привлекая огромную аудиторию.

В России рынок игр однозначно оставит за собой звание самого значимого и перспективно развивающегося направления российского рынка цифрового контента в 2015–2018 годах [28].

Некоторыми экспертами в данный период времени не прогнозируется снижение значимости сегмента игровой индустрии в общей палитре цифровых контентных продуктов и услуг потому, что остальные виды цифрового контента такие как музыка, электронные книги, видео занимают существенно меньшие объемы в денежном выражении [2].

По прогнозам J'son Partners Consulting, в 2018 году рынок компьютерных игр в России станет сопоставим в денежном выражении с рынком телевизионной рекламы в стране [32].

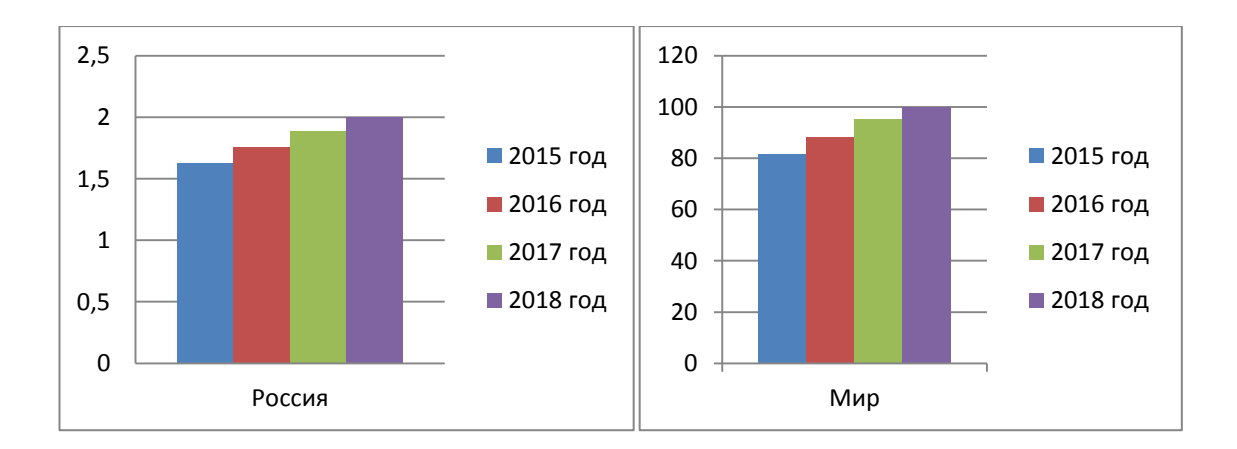

**Рисунок 2.1.1 - Динамика развития рынка компьютерных игр 2015 – 2018 гг.**

На рисунке 2.1.1 показан то, что игровой бизнес с каждым годом занимает лидирующие позиции в России и мире. Так же на данной диаграмме видно, что доход от игровой индустрии тоже увеличивается с каждым годом и на период 2018 года прибыль от данного бизнеса составляет два миллиарда долларов.

Что бы понять насколько актуален игровой бизнес возьмем крупную компанию занимается разработкой и является мировым лидеров в производстве компьютерных игр Blizzard Entertainment, Inc. Данная организация заработала в 2016 году 1,72 миллиардов долларов [18].

В целом, мировой рынок по итогам прошлого года составил около 99 миллиардов долларов по оценке аналитической компании Newzoo. По прогнозам J'son Partners Consulting в 2018 году, оборот игр в России вырос на 16% и достигнет отметки 2,1 миллиарда долларов, несмотря на колебания курса валют [4].

Ежегодные расходы игроков на игровую индустрию могут составлять миллионы и сотни миллионов рублей. В связи с этим в последнее время начала развиваться мода на создание и посещение салонов компьютерных игр, куда люди приходят отдохнуть и развеется. Этому способствует тенденция развития рынка компьютерных игр. Белгородская область не является исключением. На данный период времени в Белгородской области и в городе Белгород существует семь игровых клубов [14]:

- 1. Навигатор;
- 2. Atmos lounge;
- 3. Навигатор 2;
- 4. Орион;
- 5. Ассистент;
- 6. Импульс;
- 7. 4game.

Среди всех этих игровых клубов наибольшей популярностью пользуются клубы Навигатор и Atmos lounge. Что касается г. Нового Оскола, здесь таких игровых салонов нет. В связи с этим организация игрового клуба FanPlayer в г. Новый Оскол более чем актуально.

Фактором привлекательности игрового клуба будет являться оформление помещения в игровом стиле, с декорами игровой культуры, приятная дружеская атмосфера и новые виды игрового оборудования, такие как Sony PlayStation 4, Xbox One , очки виртуальной реальности (VR-очки) и несколько игровых компьютеров [15].

Помимо нового игрового оборудования в компьютерном клубе будут предоставляться акции, скидки в честь дня рождения, и организовываться не большие игровые соревнования, победители которых будут получать призы. Так же привлекать клиентов в салон компьютерных игр будет реклама в интернете и на рекламных плакатах. У салона будет свой электронный сайт, где можно будет забронировать места, узнать дополнительную информацию о предоставляемых услугах.

Игровой рынок в г. Новый Оскол представлен двумя компаниями Союз и Колизей которые продают компьютерные игры на дисках. На данный момент времени 70% игровой индустрии занимает магазин Союз, так как основным видом деятельности является продажа дисков. Оставшиеся 30 % заполняет Колизей, такой маленький процент из-за того что магазин специализируется на продажах аксессуаров для машин, а продажа игровых дисков это дополнительный заработок, ассортимент в данной организации невелик [24].

Так как салонов компьютерных игр в городе нет, при открытии игрового клуба FanPlayer основную долю игрового рынка в размере 50%, займет данный вид бизнеса, оставшиеся 30% и 20% будут занимать магазины по продаже компьютерных дисков Союз и Колизей. После открытия FanPlayer доля игрового рынка будет выглядеть следующим образом [17].

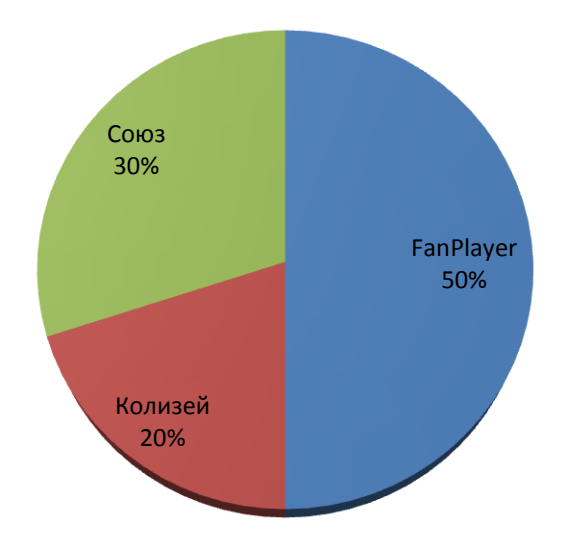

### **Диаграмма 2.1.2 - Доля игрового рынка в г. Новый Оскол**

Стратегия завоевания указанной доли рынка будет ориентирована на определение потребительского сегмента, под ним понимаются четко определенная группа людей, у которых присутствуют, сходные потребности, характеристики и являются пользователями предоставляемых услуг [33].

Численность населения г. Нового Оскола составляет 18 586 человек на 2017 год. Основными потребителями салона FanPlayer среди этих 18 тысяч человек будут трудоустроенные мужчины и женщины, у которых заработная плата составляет 500-15 000 рублей. При проведении углубленного сегментирования при помощи сайта федеральной службы государственной статистики основными клиентами салона компьютерных игр будут [50]:

- 1. Школьники 11-17 лет (7 542);
- 2. Студенты 18-24 лет (2 926);
- 3. Работающие мужчины 20-34 и женщины 19-24 лет.

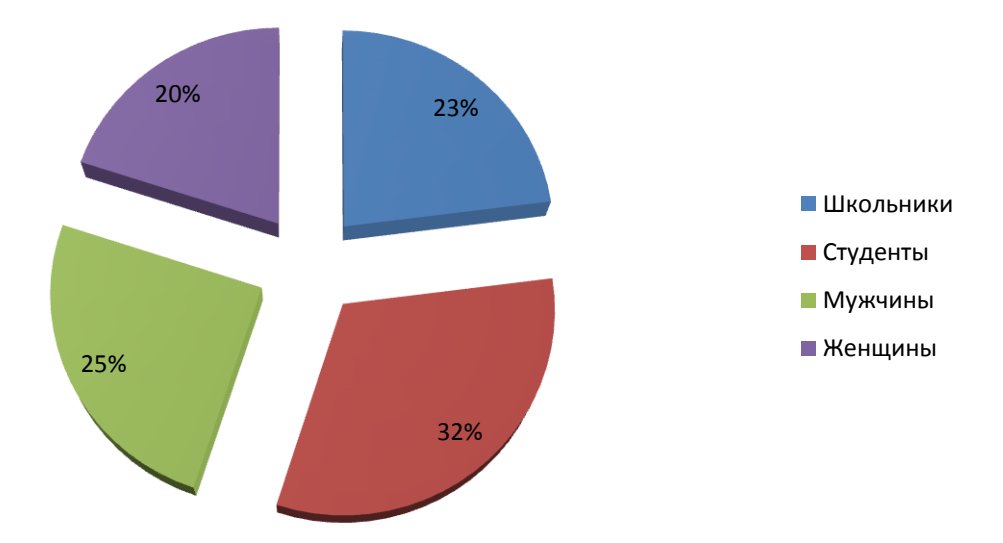

**Диаграмма 2.1.3 - Основные клиенты салона**

Из диаграммы 2.1.3 можно видно, что ключевыми клиентами игрового клуба будут студенты и мужчины в возрасте 20-35 лет. Так же проанализировав данные федеральной службы государственной статистики видно, что начиная с 2015 года до 2017 года численность населения г. Новый Оскол возрастает, а это означает, что открытие салона компьютерных игр будет актуально и у данного вида бизнеса всегда будут клиенты.

# **2.2 Административно-правовые вопросы открытия салона компьютерных игр**

Решая вопрос об открытии бизнеса, любой начинающий бизнесмен должен определиться, как регистрировать предприятие, какую форму регистрации предприятия выбрать. Российское законодательство предусматривает следующие формы регистрации: индивидуальный предприниматель и юридическое лицо [34].

Индивидуальный предприниматель (ИП) – это физическое лицо, зарегистрированное в установленном законном порядке и осуществляющее

предпринимательскую деятельность без образования юридического лица. В законодательных актах Российской Федерации прежде использовались эквивалентные понятия такие как «предприниматель без образования юридического лица», «частный предприниматель», которые в последнее время заменены на термин «индивидуальный предприниматель» [31].

Главной особенностью осуществления предпринимательской деятельности в качестве индивидуального предпринимателя является то, что гражданин отвечает по своим обязательствам всем принадлежащим ему имуществом, за исключением имущества, на которое не может быть обращено взыскание в соответствии с законом.

Юридическое лицо – это организация, которая имеет обособленное имущество и отвечает им по своим обязательствам, так же может от своего имени приобретать и осуществлять гражданские права, нести гражданские обязанности, быть истцом и ответчиком в суде. Под юридическим лицом понимается организация, которая имеет ряд признаков [37]:

- прошла государственную регистрацию;
- имеет учредительные документы;
- утвердила и зарегистрировала устав;
- действует в правовом поле;
- контроль над деятельностью зарегистрированного предприятия;
- имеет юридический адрес;
- ведёт бухгалтерский учёт;
- подчиняется надзору (пожарный, ветеринарный и прочий).

Так же помимо ряда признаков юридическое лицо, зарегистрированное на территории России, обладает четырьмя признаками: наличие организационного единства, обладание обособленным имуществом, способность нести самостоятельную имущественную ответственность и возможность выступления в гражданском суде от своего имени [27].

Признаком организационного единства является наличие у юр лица учредительных документов, в которых отражена система органов управления и соответствующие подразделения определенных функций, закрепленных уставом юридического лица. Органы юридического лица могут быть единоличными (директор, президент, председатель правления) и коллегиальными (общее собрание, правление, совет директоров) их роль состоит в формировании воли и в ее выражении вовне.

Под имущественной обособленностью понимается наличие у фирмы такого атрибута как уставной фонд и самостоятельный баланс. Внешним выражением самостоятельности открываемой компании является также наличие у компании банковского счета [21].

 Любая фирма, являющаяся юридическим лицом, несет ответственность за результаты своей хозяйственной деятельности. Она отвечает по своим долгам, которые принадлежат только ей. Это позволяет исключить ответственность юридического лица за долги своих участников или основателей.

Изучив все особенности регистрации бизнеса в России важно отметить следующее, что в ИП владельцем бизнеса может быть только один человек, а при регистрации предприятия в форме юридического лица владельцев может быть несколько человек. Кроме этого, индивидуальный предприниматель несет ответственность за свою деятельность личным имуществом, а юридическое лицо не отвечает по обязательствам фирмы, а только рискует средствами, внесенными в уставной капитал размер которых обычно составляет всего десять тысяч рублей [38].

Так же в этих двух системах есть плюсы и минусы, сравнение которых будет представлено в таблице 1.2.1, которая находится в приложении А.

Рассмотрев данную таблицу можно сделать вывод, что ИП лучше регистрировать для такого вида организаций как мини-пекарнякондитерская, точка фаст – фуда или же салона компьютерных игр, ели говорить другими словами то для небольшого предприятия, а юридическое лицо подходит для крупных компаний, которыми будут управлять несколько человек [39].

В случае салона компьютерных игр владелец бизнеса будет один, следовательно, самой лучшей формой регистрации данного бизнеса подходит индивидуальное предпринимательство, поэтому лучше рассмотреть формы ИП подробнее.

При открытии ИП бизнесмен обязан заплатить госпошлину за регистрацию в размере 800 рублей. Так же индивидуальный предприниматель должен платить фиксированный платёж в социальные фонды вне зависимости от дохода [19].

Сумму налога при упрощенной системе налогообложения с объектом налогообложения «доходы» (в том числе по патенту) или ЕНВД можно уменьшить на размер этого платежа, если ИП не является работодателем. Систем налогообложения четыре: три — как и у юридических лиц: УСНО («упрощенная»), ЕНВД и ОСНО (основная), характерная для ИП учётом дохода по оплате, а НДС по методу начисления, ещё одна — характерная только для ИП: УСНО на основе патента.

Для того что бы зарегистрироваться в качестве ИП нужно отправить в налоговую инспекцию пакет документов, который включает [30]:

1. Заявление по форме P21001;

2. Квитанцию об оплате госпошлины (размер госпошлины составляет 800 рублей);

3. Копию документа (паспорта) удостоверяющего личность.

Так же есть возможность работать по упрощенной системе налогообложения, про которую я расскажу ниже, для этого вместе с этими документами нужно сразу подать уведомление на применение упрощенной системы налогообложения (УСН) в двух экземплярах. В течение трех рабочих дней после того как налоговая инспекция получит пакет документов она либо зарегистрирует вас в качестве ИП или откажет, если будут причины или не правильно будут заполнены документы [40].

По окончанию регистрации инспекция выдаст уведомление о постановке на учет физического лица в налоговом органе и выписку из единого госреестра индивидуальных предпринимателей.

При регистрации ИП возникает вопрос, какую систему налогообложения выбрать для своего бизнеса, всего их пять [29]:

1) ОСНО или общая система налогообложения – сложная, с высокой налоговой нагрузкой, но позволяющая вести любой вид деятельности и не имеющая никаких ограничений. Работать на ОСНО может любой желающий, но если говорить об уменьшении налогов ИП, то таких возможностей общая система налогообложения для ИП не дает. Ставка на получаемые доходы будет на этом режиме такой же, как и НДФЛ с зарплаты – 13%, а кроме того, надо платить НДС – самый сложный для расчета и уплаты налог. Ставка НДС, в зависимости от категории товара или услуг, составляет от 0% до 18%.

2) УСН или упрощенная система налогообложения – ее выбирает большинство начинающих предпринимателей. У этого режима есть два варианта: УСН Доходы и УСН Доходы минус расходы, которые сильно отличаются между собой. Если вы выберете вариант «Доходы», то налог ИП на УСН в 2018 году составит всего 6% от полученного дохода. Это хороший вариант, если расходы, связанные с бизнесом, у вас небольшие, потому что учитывать затраты на этом режиме нельзя. Если же расходы составляют 60- 70% доходов, то выгоднее выбирать УСН Доходы минус расходы. Налоги ИП в этом случае будут меньше, т.к. рассчитываются по ставке от 5% до 15% на разницу между доходами и расходами.

3) ЕСХН или сельхозналог – выгодный режим, на котором надо платить всего лишь 6% от разницы доходов и расходов. Правда, применять его могут только ИП, производящие собственную сельхозпродукцию или занимающиеся рыбоводством.

4) ЕНВД или единый налог на вмененный доход – система налогообложения, особенность которой в том, что на ней облагается не тот

доход, который ИП реально получает, а рассчитанный государством. Виды деятельности на ЕВНД ограничены – нельзя заниматься производством, оптовой торговлей, строительством. В списке разрешенных сфер деятельности – услуги, перевозки и розница.

5) ПСН или патентная система налогообложения. Это единственный налоговый режим, предназначенный только для ИП. Очень схож с ЕНВД, т.к. налогом тоже облагается не реальный, а рассчитанный государством доход. Виды деятельности во многом такие же, как для вмененного налога, но разрешено еще и мелкое производство: валяной обуви, очков, визиток, ковров, сельхозинвентаря, молочной продукции, хлеба, колбас и др.

Все системы налогообложения требуют от предпринимателя соблюдения множества условий: ограничение численности работников, лимит получаемых доходов, определенные виды деятельности и др. Выбор системы налогообложения с учетом всех критериев уже превращается в непростую задачу, а ведь у ИП есть обязанность платить, кроме налогов, еще и страховые взносы за себя [42].

Под взносами индивидуального предпринимателя за себя подразумевается отчисления в фонды на пенсионное и медицинское обеспечение. Государство каждый год рассчитывает фиксированную сумму, которую индивидуальному предпринимателю приходится платить независимо от того, работал ли он и был ли получен доход. В две тысячи восемнадцатом году фиксированная сумма взносов предпринимателя за себя составляет тридцать две тысячи триста восемьдесят пять рублей. В том случае если мои доходы за год превысили триста тысяч рублей, то взносы в Пенсионный Фонд России (ПФР) рассчитывают дополнительно, из расчета один процент от дохода сверх лимита [43].

При сравнении всех пяти систем налогообложения можно выделить плюсы и минусы в каждой из систем. Плюсом в общей системе налогообложения является то, что она позволяет вести любой вид деятельности и не имеет ни каких ограничений, минус в том, что она сложная

для понимания и на нее идет высокая налоговая нагрузка. В упрощенной системе налогообложения плюс в том, что она имеет два варианта налогообложения: УСН доходы и УСН доходы минус расходы, так же она больше подходит для начинающих предпринимателей [36].

Сельхозналоге очень большим плюсом является то, что в нем нужно платить всего лишь шесть процентов от разницы доходов и расходов, но минусом служит то, что он подходит не для всех индивидуальных предпринимателей, только для тех, кто производит собственную сельхозпродукцию или занимающиеся рыбоводством.

Плюсом в едином налоге на вмененный доход будет то, что налогом облагается не тот доход, который ИП реально получает, а рассчитанный государством. Минусом же тут служит то, что виды деятельности на ЕВНД ограничены – нельзя заниматься производством, оптовой торговлей, строительством.

Патентная система налогообложения почти схожа с ЕНВД, плюсы у нее такие же, минусы в этой системе схожи только с небольшими дополнениями в виде разрешения на мелкое производство: валяной обуви, очков, визиток, ковров, сельхозинвентаря, молочной продукции, хлеба, колбас и другого [35].

С юридической точки зрения любой бизнес должен быть легальным и игровой не является исключением. При разработке салона компьютерных игр возникают ряд административно - правовых вопросов открытия данного вида бизнеса. Для начала, что бы ответить на эти вопросы стоит понять, что такое административное право.

Административное право - это отрасль российского права, представляющая собой совокупность правовых норм, предназначенных регулировать общественные отношения с органами исполнительной власти, а также отношения внутриорганизационного характера на предприятиях, в учреждениях, организациях [44].

Если рассматривать административное право с точки зрения открытия бизнеса, то возникнет ряд административно - правовых вопросов таких как:

1. Как оформить компьютерный клуб в налоговой инспекции;

2. Какой выбрать код общероссийского классификатора видов экономической деятельности (ОКВЭД);

3. Какие нужны разрешения;

4. С какими органами и отделами государственных инстанций придется сотрудничать.

Оформить салон компьютерных игр в налоговой инспекции можно как ИП или юридическое лицо. Для регистрации предприятия в любой из этих форм необходимо предоставить пакет документов, в который входит [41]:

1. Заявление о регистрации организации;

2. Учредительный договор или решение о создании компании;

3. Устав компании;

4. Подтверждение наличия уставного капитала, если это юридическое лицо;

5. Квитанция об оплате госпошлины сумма, которой зависимости от формы регистрации.

Лучшей организационно-правовой формой для открытия игрового клуба является ИП по таким причинам как [45]:

 проще всего зарегистрировать, для этого нужно заявление по форме P21001, квитанция об оплате госпошлины в размере 800 рублей и копия паспорта;

существует упрощенная система налогообложения;

 юридический адрес не обязателен, так как регистрация осуществляется по адресу места жительства.

Еще один важный момент, который нужно учитывать, открывая компьютерный клуб это ОКВЭД. В зависимости от того какой код будет использоваться в данном бизнесе зависит то, на каких условиях придется регистрировать игровое заведение. При выборе кода ОКВЭД четкой классификации «Салон компьютерных игр» не существует. Выбирать приходится из следующих альтернативных вариантов [46]:

 72.60 – деятельность, связанная с использованием информационных технологий и вычислительной техники;

74.84 – предоставление прочих услуг;

93.05 – предоставление прочих персональных услуг.

Для того что бы выбрать наиболее подходящий с точки зрения закона вариант следует проконсультироваться со специалистом который сможет оценить деятельность игрового салона и порекомендует нужный код общероссийского классификатора видов экономической деятельности [47].

Помимо выше обговоренных вопросов необходимо уладить все вопросы с контролирующими органами. В данном виде бизнеса использоваться сеть интернета с целью получения прибили, это значит что необходимо разрешение на передачу данных от министерства связи и лицензия на оказание телематических услуг [49].

Если салон компьютерных игр будет работать круглосуточно, то понадобится разрешение от местного отдела полиции. Так же от этого будет завесить количество сотрудников. Еще потребуется разрешения от таких учреждений как санэпидемстанция (СЕС) и пожарная инспекция.

Чтобы получить разрешение у СЕС необходимо вызвать сотрудников данной службы и провести проверку уровня электромагнитного излучения возле каждого игрового оборудования. Стоимость данной проверки составляет около 1 000 рублей. Для получения разрешения у пожарных следует собрать нормативные документы по пожарной безопасности и выполнить следующие действия [50]:

1. Изучить требования противопожарной безопасности;

2. Провести противопожарные мероприятия в соответствии с действующим законодательством;

3. Проконсультироваться по вопросам пожарной безопасности до подписания договора аренды или ремонтно – строительных работ;

4. Заказать проведение экспертизы противопожарного состояния помещения предприятия;

5. Предоставить в районный орган пожарного надзора пакет документов для получения разрешения;

6. Получить разрешение от пожарной инспекции.

Наконец необходимо будет сотрудничать с отделом районной или городской администрации по работе с молодежью, потому что сотрудники обязаны следить за посетителями, так как среди них будут дети до 14 лет, которые не имеют права засиживаться в игровом клубе после 21:00.

Так же школьники не имеют права находиться в компьютерных клубах во время уроков. В том случае если при обнаружении юного нарушителя во время рейда данного отдела в запрещенное время, то штраф придется платить владельцу заведения [51].

Вывод: проанализировав рынок игровой индустрии Белгородской области можно смело заявить, что открытие салона компьютерных игр в г. Новый Оскол является обоснованным, так как в данном городе нету игровых салонов, следовательно, проще будет укрепиться на рынке предоставляемых услуг.

Проведенный анализ рынка компьютерных игр в параграфе 2.1 показал, что компьютерные игры с каждым набирают наибольшую популярность, это будет способствовать развитию данного вида бизнеса. Так же в анализе видно, что прямых конкурентов у салона не существует, и основную долю рынка компьютерных игр будет занимать игровой салон «Fan Player». В связи с тем, что салон компьютерных игр находится недалеко от учебных заведений, среди которых сельскохозяйственный колледж школы МБОУ «СОШ №2» и МБОУ «СОШ №1» должны обеспечивать большой спрос на предлагаемые клубом услуги.

Для открытия салона компьютерных игр нужно так же стоит разбираться в административно-правовых вопросах открытья данного вида бизнеса. Этому посвящен параграф 2.1 в котором подробно описывается то,

какие виды регистрации присутствуют на территории Российской Федерации, как регистрировать предприятие и какими налогами облагается каждая форма регистрации. Так же в этом параграфе описываются плюсы и минусы каждой из форм регистрации.

Рассмотрев все эти нюансы, связанные с открытием игрового салона FanPlayer описанные в параграфе 2.2 второй главы можно сделать вывод, что наиболее выгодно регистрировать данный вид бизнеса в качестве индивидуального предприятия. Из-за того что в данной форме регистрации есть упрощенная система налогообложения, которая больше всего подходит для людей только начинающих свою деятельность с бизнесом.

Салон компьютерных игр будет зарегистрирован как ИП с упрощенной системой налогообложения использующей код регистрации ОКВЭД 74.84.

В третьей главе речь пойдет о планировании деятельности салона компьютерных игр.

#### **Глава 3 Планирование деятельности салона компьютерных игр**

#### **3.1 Резюме бизнес – плана салона компьютерных игр**

Название организации: салон компьютерных игр «Fan Player» Организационно - правовая форма: ИП код ОКВЭД-74.84 Форма собственности: Частная собственность Код ОКФС 16 Среднесписочная численность работников: 5 человек Уставной фонд: 548 438 рублей Валовой оборот за последний год: 11413,96 тыс. руб. Контактные данные: [vitalik.medkov@yandex.ru;](mailto:vitalik.medkov@yandex.ru) +79040944212 Банковские реквизиты: -

ФИО, возраст и классификация руководителя проекта: Медков Виталий Николаевич; 21 год; студент НИУ «БелГУ»; Институт управления; Кафедра менеджмента

Данный бизнес-план составлен для открытия салона компьютерных игр по адресу: Белгородская обл., г. Новый Оскол, ул. Гражданская, д. 8. Специфической чертой планируемого салона будет наличие доступа в интернет и возможность распечатать документы или определенную информацию.

Целью данного проекта является открытие клуба компьютерных игр, где будет предоставлены игровые услуги в виде игры на таких игровых устройствах как Sony PlayStation 4, Xbox One, мощном компьютере с друзьями и в компании знакомых, пользование интернет ресурсами и так далее.

Для реализации салона компьютерных игр в бизнес-плане планируется использовать собственные денежные средства, в размере 548 438 рублей.

Предполагаемый клуб имеет широкие перспективы. В случае стабильного получения запланированной прибыли уже через несколько лет салон будет иметь возможность расшириться и открыть свои филиалы в любом районе Белгородской области.

#### **3.2 Описание предприятия**

Компьютерный салон будет располагаться в ориентировочном помещении не менее 30 кв. м. для размещения не менее четырех компьютеров, шести игровых приставок. Зарегистрирован салона компьютерных игр будет в г. Новый Оскол по ул. Гражданская, около железнодорожной станции.

Основной вид деятельности - предоставление компьютеров и игровых приставок с установленными на них современных игр. Дополнительный вид – предоставление услуг интернета, распечатка информации и документов, а так же продажа сопутствующих товаров.

Организатором и директором данной фирмы является: Медков Виталий Николаевич.

Данный бизнес-план составлен для открытия салона компьютерных игр, формой регистрации которого будет индивидуальное предпринимательство. Для успешной работы клуба потребуются следующие работники:

```
Таблица 3.2.1 – Персонал салона компьютерных игр
```
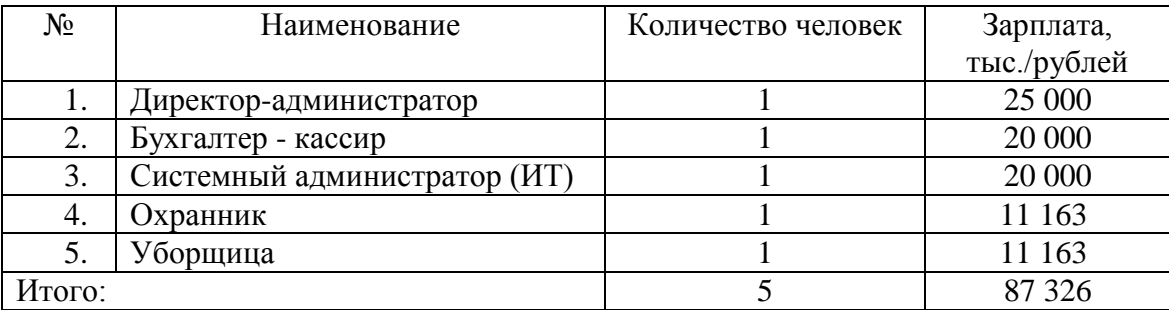

В Приложении Б. представлен расчет затрат на оплату труда работников салона и отчисления на социальные нужды. В расчеты по оплате труда во 2 и 3 годах работы салона заложено повышение заработной платы работникам (всему штату салона) на 3 % ежегодно.

По итогам расчетов сумма расходов на заработную плату работникам, то есть фонд заработной платы предприятия составил в первый год 1362286 рублей, во второй год 1403154 рублей и в третий год 1445249 рублей. Отчисления на социальные нужды в первый год – 314374 рублей, второй год – 323805 рублей, третий год – 333519 рублей.

#### **3.3 Маркетинговый план салона компьютерных игр**

Продвигая услуги салона компьютерных игр невозможно обойтись без разработки маркетинговых мероприятий, которые включают в себя: рекламную деятельность, направленную на продвижение услуг, разработка товарной и ценовой стратегии, стратегии стимулирования сбыта услуг салона. Таким образом, салон ставит перед собой такие маркетинговые цели как:

1. Организовать кампанию по информированию об открытии салона компьютерных игр потенциальных клиентов в районе салона, т.е. жителей в округе, работающих рядом фирм, а ещё студентов и школьников ближайших вузов и школ;

2. Разработать сайт салона, где будут фотографии и текстовые материалы, создавать страницы в разных социальных сетях и постоянно их актуализировать;

3. Оптимизировать промо - мероприятия с дополнительными форматами как партнерские программы, праздничные акции и прочее;

4. Увеличить выручку на 15-20 % после открытия салона. Чтобы достичь этой цели планируется выполнять такие задачи как:

Запуск нового сайта салона (летом следующего года);

 Включение в работу сайта новых сервисов (для взаимодействия с клиентами – почта, скайп, обратная связь);

 Выкладка на сайт фотоматериалов с продукцией, презентаций, праздничных акций и прочего;

Добавление на сайт блогов;

 Разработка партнерского взаимодействия для привлечения клиентов с других сайтов.

Система обслуживания построена таким образом, чтобы активно взаимодействовать с клиентами. То есть потребителю данного вида услуг предоставляется вся необходимая информация об интересующей его услуге, и при необходимости он может получить развернутую информацию от системного администратора.

Неотъемлемой частью по продвижению салона компьютерных игр на рынке является реклама. Сам стиль рекламы должен быть построен таким образом, что бы покупатель обратил внимание на организацию. Поэтому особый акцент будет делаться на предлагаемые услуги и цену за них по сравнению с конкурентными предприятиями.

При посещении салона посетитель получает следующие преимущества:

бесплатные консультации;

 скидки на следующие использование очков виртуальной реальности;

веселое времяпровождение в хорошей компании;

подарочные сертификаты на услуги и так далее.

Помимо всего выше написанного следует разработать задачи для укрепления позиции салона в интернете и социальных сетях. В эти задачи входят:

 Распространение сайта салона через другие электронные магазины

Включение в работу сайта новых функций;

 Увеличение плотности наполняемости сайта (статьи и новости, также создание «Каталога актуальных знаний»);

 Выкладывание на сайт новых фотоматериалов, презентаций новых игр, праздничных акций и прочего;

 Получить не менее 500 подписчиков в инстаграме, фейсбуке и в контакте.

В связи с тем, что на сайте салона будут включены в работу новые сервисы для взаимодействия с клиентами – почта, скайп, обратная связь следует выполнить следующие задачи по e-mail рассылке:

1. Сформировать базу подписчиков для рассылки;

2. Написать соответствующие тексты о проведении промомероприятий, акциях, а также о прочих мероприятиях.

Что касается промо - мероприятий, то их результаты отслеживаем через обратную связь от гостей, а также по полученной выручке и приросту к клиентской базе.

Также, в частности для продвижения услуг салона компьютерных игр необходимо проводить следующие мероприятия:

 размещать рекламные объявления на сайтах в Интернете (например, на сайте avito.ru, slando.ru, в местных газетах;

организовать розыгрыши в социальных сетях;

раздавать брошюры по улице;

поставить рекламные баннеры.

С этой целью предполагается использование таких видов рекламы:

 Пресса: публикация рекламы не реже 1 раза в месяц и не менее чем в 2-х изданиях;

 Компьютерная сеть FidoNet: публикация рекламных листовок. Так, как сеть является не коммерческой, расходов на рекламу не будет;

 Так же, ввиду того, что наши посетители имеют свой профессиональный круг общения, известность нашей продукции, ввиду ее

некоторых преимуществ по сравнению с конкурентами, распространится довольно широко.

Для того чтобы завлечь в компьютерный клуб первых клиентов нужна реклама, лучшим способом является раздача листовок и расклейка объявлений в районе расположения. Помимо этого можно разместить рекламу в интернете и газетах, поставить рекламные баннеры. Еще эффективными вариантами для продвижения компьютерных клубов традиционно считается расклейка объявлений возле подъездов и в лифтах жилых домов.

Качественный сервис, дружественная и уютная атмосфера, интересные акции и скидки, наличие уникальных услуг и новинок сами начнут работать на репутацию салона компьютерных игр. Постоянные клиенты будут приводить новых посетителей. В данном виде бизнеса «сарафанное радио» – самый эффективный способ рекламы.

Так же ключевым элементом в маркетинговом плане является стоимость на предоставляемые услуги.

| $N_2$ | Наименование услуги       | Стоимость, руб./час |
|-------|---------------------------|---------------------|
|       | Игра на PS 4              | 200                 |
|       | Игра на Xbox One          | 200                 |
| 3     | Использование VR-очков    | 300                 |
|       | Игра за компьютером       | 60                  |
|       | Распечатка и сканирование | $2,50$ (один лист)  |
|       | Использование интернета   |                     |

**Таблица 3.3.1 - Перечень предоставляемых услуг**

Помимо выше представленных услуг будут организовываться различные соревнования и турниры, наградой победителю будет денежное вознаграждение или же скидка на следующее посещение салона. В салоне компьютерных игр так же будут проводиться разные акции и скидки. Например, в честь дня рождения клиент может получить скидку в размере пяти процентов.

Немалую роль в игровой индустрии и имеет имидж предприятия. Игровой клуб будет оформлен в игровом стиле, с декорами игровой культуры в виде картонных персонажей из игр, тут же будет присутствовать приятная дружеская атмосфера и новые виды игрового оборудования. На данном предприятии имеются системы климат - контроля, небольшие диванчики и пуфики - мешочки для комфортной игры в игровые приставки, а возле компьютеров будут стоять удобные компьютерные кресла. Еще будет присутствовать так называема зона отдыха, в которой можно будет дать отдохнуть уставшим глазам.

У салона компьютерных игр будет разработан сайт, где можно будет связаться и забронировать место. На этом же сайте будет присутствовать информации об акциях и скидках, режиме работы салона и как до него добраться, так же на нем будут выкладываться фото и видеоматериалы.

Для услуг предоставляемых салоном компьютерных игр это очень эффективные виды рекламы, хотя требуют небольших затрат.

#### **3.4 Производственный план салона компьютерных игр**

Оборудование это самая важная и затратная часть организации компьютерного клуба. Экономить на качестве и количестве категорически запрещено. Для получения ощутимой прибыли желательно приобрести не менее 10-и машин. Для прибыльной работы данного вида бизнеса нужны компьютеры максимально эффективные при работе в сети и надежные.

Средняя стоимость подобных агрегатов составляет 30-35 тыс. рублей. Сэкономить можно на самостоятельной сборке, которую должен выполнить высококвалифицированный, надежный специалист, и приобретении комплектующих у производителей.

Значительную прибыль приносят дополнительные услуги, для этого стоит приобрести принтер, сканер, ксерокс, оборудование для загрузки информации на флэш - карты, CD- и DVD-диски. Для фанатов компьютерных игр можно приобрести плазменную или жидкокристаллическую панель, на которой болельщики смогут наблюдать за ходом боя. Стоимость стандартного комплекта оргтехники составляет около 300 тыс. рублей.

Самая частая ошибка среди новичков, открывающих компьютерные клубы это расчет исключительно только на игроков. Для достижения успеха следует обеспечить клиентам высокоскоростной канал доступа. Постарайтесь подключить корпоративный Интернет - доступ. Стоимость пакета может составлять 500 - 800 рублей в месяц, но вы получите канал со скоростью передачи 50 Мбит/с и больше. Стандартная скорость 256 Кбит/с не сможет, удовлетворить запросы серьезных клиентов.

Обеспечить надежность связи поможет и грамотная установка современного оборудования: несколько выделенных линий, высокопроизводительные хабы, прокси-сервер.

На некоторые оборудование необходима установка лицензированного программного обеспечения. Можно конечно сэкономить и установить пиратские копии. Но проверка посетит ваш клуб обязательно. Если будет зафиксировано нарушение закона об авторских правах, клуб закроют, а оборудование конфискуют.

Нарушения такого характера чреваты серьезными штрафами и исками на миллионные суммы от компаний-разработчиков программного обеспечения.

Лицензированная версия ОС Windows 10, копия Microsoft Office Professional 2010 с ключом, антивирус будут стоить около 11 тысяч рублей.

Мебель в салоне компьютерных игр должна быть удобной и надежной. Компьютерный клуб предполагает неформальную и креативную атмосферу. Скупка в мебельных салонах нестандартной или уцененной мебели поможет сэкономить и получить в результате интересный, современный дизайн

который послужит плюсом в заинтересованности клиентов данным игровым салоном.

Для реализации игрового клуба нужен производственный план, в котором будут описано, что потребуется, что бы открыть его. В первую очередь для открытия нужно будет арендовать отапливаемое помещение площадью не менее 30 квадратных метров, а так же что бы организация была полностью функциональной, требуется закупить:

- игровое оборудование, такое как компьютеры и комплектующие к ним;
- игровые приставки и телевизоры к ним;
- мебель;
- оборудование для печати;
- кондиционер и многое другое.

Поставщиком компьютерного оборудования, игровых приставок, телевизоров и комплектующих к ним будет магазин электроники «Десятое измерение (10i)» расположенный на площади Революции 4.

**Таблица 3.4.1 - Необходимое оборудование**

| $N_2$  | Наименование         | Количество, шт. | Стоимость | Общая стоимость, |
|--------|----------------------|-----------------|-----------|------------------|
|        |                      |                 | одной     | тыс.р.           |
|        |                      |                 | единицы   |                  |
|        |                      |                 | товара,   |                  |
|        |                      |                 | тыс.р.    |                  |
| 1.     | Компьютеры (полная   | $\overline{4}$  | 20 130    | 80 5 20          |
|        | сборка)              |                 |           |                  |
| 2.     | PS <sub>4</sub>      | 3               | 20 990    | 62 970           |
| 3.     | Xbox One             | 3               | 16 9 98   | 50 994           |
| 4.     | Мини диванчики       | $\overline{4}$  | 12 900    | 51 600           |
| 5.     | Компьютерные стулья  | $\overline{4}$  | 5 5 9 0   | 22 3 6 0         |
| 6.     | Принтер со сканером  | 1               | 1860      | 1860             |
| 7.     | Пуфики               | $\overline{4}$  | 990       | 3 9 6 0          |
|        |                      |                 |           |                  |
| 8.     | Кондиционер          | 1               | 13 590    | 13 590           |
| 9.     | Телевизор            | 6               | 5 6 9 0   | 34 140           |
| 10.    | Столы для компьютера | $\overline{4}$  | 2730      | 10 9 20          |
| Итого: |                      |                 |           | 332 914          |

#### **3.5 Организационный план салона компьютерных игр**

Прежде тем открывать салон компьютерных игр, где будут предоставлены услуги пользования консольным и компьютерным оборудованием, необходимо составить организационный план деятельность предоставления игровых услуг.

В клубе будут работать высококвалифицированные специалисты, благодаря которым деятельность клуба должна приносить доход. Так же игровой салон оснащен шестью игровыми приставками, четырьмя мощными игровыми компьютерами и двумя очками виртуальной реальности.

Первым делом следует найти помещение площадью 30 квадратных метров и последующее заключение договора аренды, где будет оказываться данный вид услуги, а затем закупить нужное оборудование. Салон компьютерных игр будет оформлен в игровом стиле, с декорами игровой культуры. Ниже описаны различные этапы открытия салона.

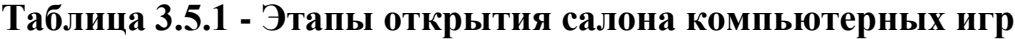

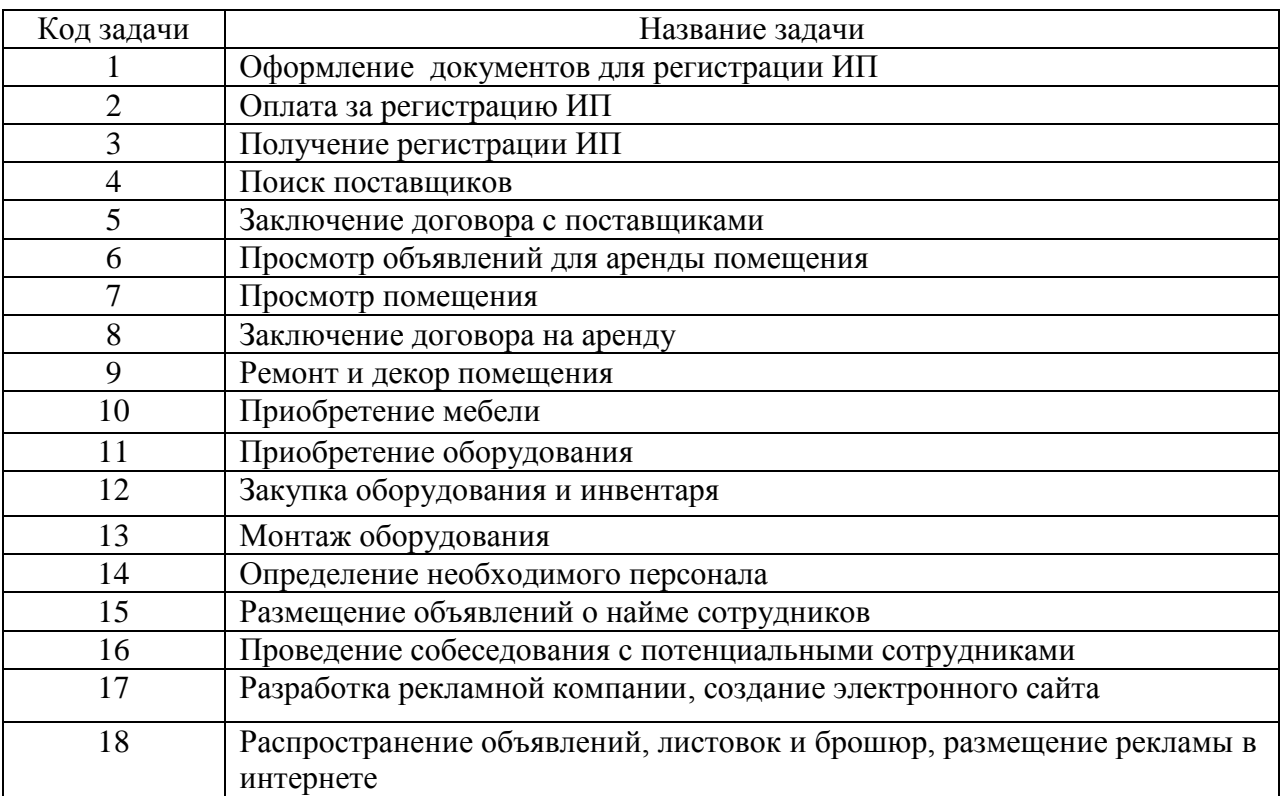

При более подробном разборе организационного плана можно понять, что каждое из выполняемых действий будет занимать определенный период времени. На оформление документов для регистрации уйдет три дня в связи с тем, что нужно время, что бы их собрать после этого подать в налоговую инспекцию, где их рассмотрят и либо одобрят регистрацию, либо нет.

После всех процедур связанных с регистрацией следует заняться поиском поставщиков, тех людей, которые будут предоставлять нужные для бизнеса предметы, это можно сделать за четыре дня. Когда нашли подходящих для своей организации поставщиков, следует заключить с ними договор о предоставлении ими товара в обговоренный период времени.

Следующим этапом в реализации бизнеса является просмотр объявлений для аренды помещения, эта процедура может занять от двух до четырех дней. Просмотр помещения и заключение договора на аренду решается за два дня.

Самым долгим из перечисленного в таблице 3.5.1 на что может уйти много времени будет ремонт и декор помещения, на него может уйти от одной недели до месяца.

После ремонта и декорирования необходимо приобрести мебель и оборудования, на это уходит неделя. На закупку оборудования и инвентаря, а после монтаж оборудования уходит неделя, если не сильно много оборудования нужно устанавливать.

Чтобы определить численность необходимого персонала и разместить объявления о найме сотрудников придется потратить один день. Следующими этапами, на которые уйдет две недели являются проведение собеседования с потенциальными сотрудниками и испытательный срок работника.

Разработка рекламной компании, распространение объявлений, листовок и брошюр на данный вид деятельности обычно уходит от одного до четырех дней. Самым долгим этапом, на который может уйти несколько недель является разработка и создание электронного сайта.

На размещение рекламы в социальных сетях, распространение этой же рекламы по улицам и в журналы приходится потратить три дня. И ели сложить данные дни то можно сказать, что на полное открытие данного вида бизнеса приблизительно уйдет сто один день или же три месяца и восемь дней.

#### **3.6 Финансовый план салона компьютерных игр**

Любой бизнес-план не обходится без расчета экономических и организационных показателей. В эти расчеты входят затраты на покупку продукции, аренду помещения, регистрацию ИП, заработная плата персоналу и многое другое.

Для расчета необходимого объема капиталовложений необходимо определить структуру затрат, которые необходимы для работы салона компьютерных игр.

Составить точный и правильный бизнес план салона компьютерных игр невозможно без учета финансовых затрат и определения рентабельности. Данные расчеты проведены для компьютерного клуба среднего размера в небольшом городе Новый Оскол.

Все расходы, которые потребуются на открытие салона игр можно поделить на капитальные (стартовые – те, которые потребуются вам в самом начале) и текущие (регулярные – те, которые вы будете совершать ежемесячно).

К капитальным затратам относятся следующие пункты:

- аренда помещения
- подключение интернета и проведение ремонтных работ
- закупка оборудования
- приобретение мебели
- затраты на рекламу
- оплата коммунальных услуг
- закупка расходных материалов

### **Таблица 3.6.1 - Капитальные затраты в начале бизнеса**

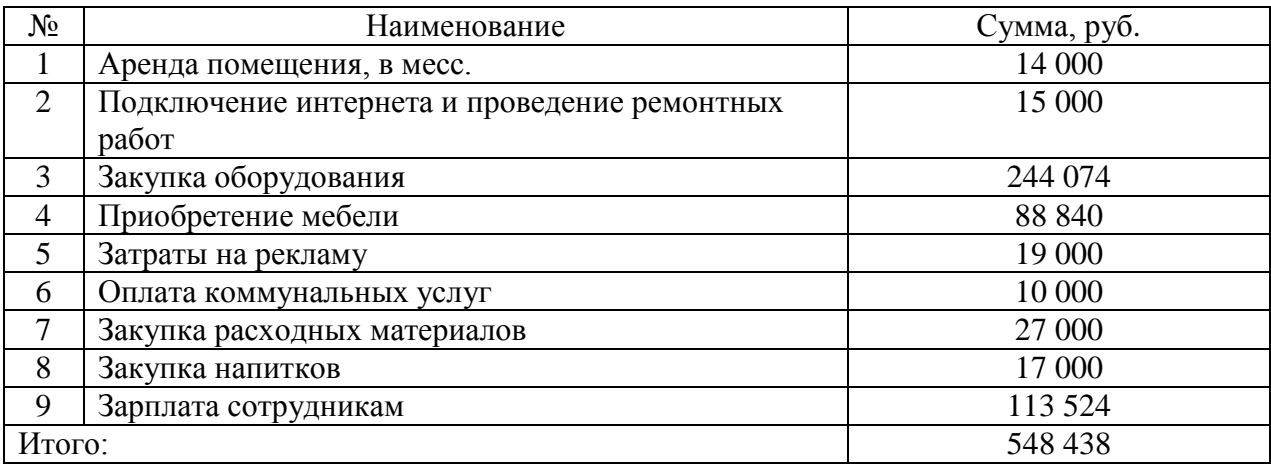

Посчитав сумму капитальных затрат можно выяснить сколько придется потратить на старте салона компьютерных игр, она составляет 548 438 рублей. Во время работы салона дальнейшие расходы будут сокращаться в несколько раз.

**Таблица 3.6.2 - Изменения показателей в течение работы бизнеса**

| $N_{\Omega}$ | Наименование                 | Сумма, руб./месяц |  |
|--------------|------------------------------|-------------------|--|
|              | Аренда помещения             | 14 000            |  |
| C            | Ремонт устройств             | 25 000            |  |
| 3            | Затраты на рекламу           | 12 000            |  |
| 4            | Оплата коммунальных услуг    | 10 000            |  |
| 5            | Закупка расходных материалов | 17 000            |  |
| 6            | Закупка напитков             | 17 000            |  |
|              | Зарплата сотрудникам         | 113 524           |  |
| Итого:       |                              | 208 524           |  |

Если проанализировать разницу того сколько нужно будет, потрать в начале открытия салона компьютерных игр и последующие ежемесячные расходы во время работы салона, то можно увидеть, что она составит 339914 рублей.

Далее целесообразно будет определить источники средств нашего бизнес - плана которые необходимо будет вложить в данный вид бизнеса. Данные приведены в таблице 3.6.3.

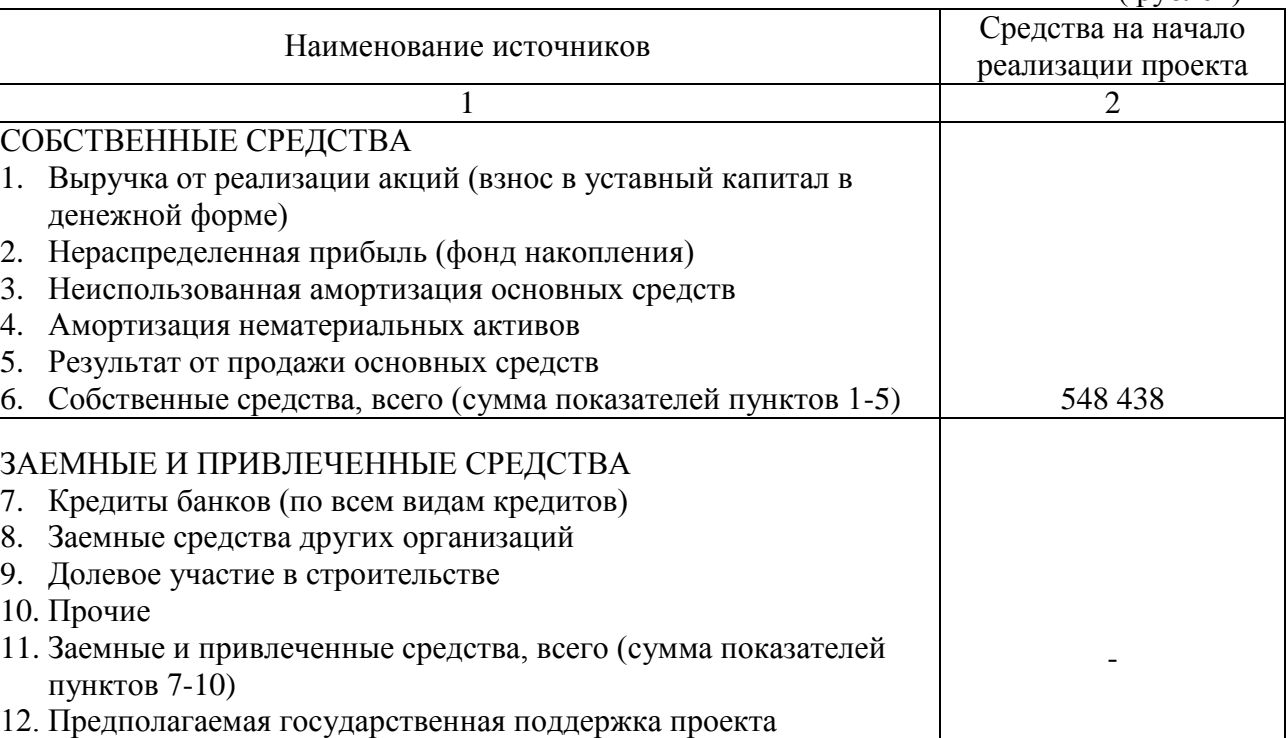

### **Таблица 3.6.3 - Источники средств (на начало реализации проекта)**

В приложении В рассчитаны затраты на производство и сбыт продукции (услуг), то есть постоянные и переменные издержки предприятия, которые будут иметь место каждый месяц работы. В первый месяц работы салона в расходы закладываются покупка оборудования и мебели. Так же имеет место разница в расходах первого месяца и последующих, которые отражены в таблицах 3.6.1 и 3.6.2.

13. Итого (сумма показателей пунктов 6, 11, 12) 548 438

В расчетах затрат на второй год функционирования салона заложен ожидаемый процент инфляции – 4%. В третий год это показатель, по нашим предположениям, составит 8,16 по отношению к суммам расходов первого года.

Таким образом, общие суммы затрат в первый год работы салона составила 2706200 рублей, во второй год – 2503440 рублей, в третий год - 2649108 рублей.

Ориентироваться в данном виде бизнеса стоит на средний уровень цен (от 15 до 300 руб./час для одного посетителя). Слишком низкая стоимость

 $(nv6\pi e\breve{u})$ 

услуги негативно скажется на окупаемости проекта, а слишком высокая – может отпугнуть потенциальных клиентов.

В приложении Г определена предположительная выручка салона по кварталам и годам, исходя из следующих расчетов:

- режим работы составит 8 часов в день;

- количество игровых точек в салоне – 10;

- степень загруженности оборудования – 0,5 или 50%;

- средняя выручка в час –  $3*200p$ .,  $3*200p$ .,  $4*60p = 1400 p$ .;

- средняя выручка в день – 1400р.\*8часов=56000 р.;

- выручка за год – (в соответствии с производственным календарем на 2018 год, определяем количество рабочих дней в году равное 247 дням), 247 дней\*56000р.=13832000р.

Приложение Д «Финансовые результаты деятельности по оказанию услуг» дает представление об итогах деятельности предприятия. В расчетах отсутствует сумма амортизационных отчислений, в связи с тем, что в соответствии с правилами ведения бухгалтерского учета материальные активы стоимостью ниже 40 тыс. рублей относятся к запасам и их стоимость списывается на затраты при передачи в эксплуатацию полностью, без начисления амортизации.

Что касается налогообложения данного вида бизнеса, то в перечне списка видов деятельности по налогу на вмененный доход, данного вида деятельности нет, и, следовательно, нами была выбрана упрощенная система налогообложения.

Доход фирмы не превышает 150 млн. руб следовательно мы можем использовать упрощенную схему налогообложения, в соответствии с НК РФ Статьей 346.13. «Порядок и условия начала и прекращения применения упрощенной системы налогообложения», которая определяет, что «Если по итогам [отчетного \(налогового\)](http://www.consultant.ru/document/cons_doc_LAW_299557/06c7990963bbfd3ad0ecfe92a0cee51ed8e1023d/#dst103683) периода доходы налогоплательщика, определяемые в соответствии со [статьей 346.15](http://www.consultant.ru/document/cons_doc_LAW_299557/281ce306d4c05188cf38182099250dc8b2fc2a73/#dst103619) и [подпунктами 1](http://www.consultant.ru/document/cons_doc_LAW_299557/48f3882bf63e772b7af04f4210926edf19039781/#dst103713) и [3 пункта 1](http://www.consultant.ru/document/cons_doc_LAW_299557/48f3882bf63e772b7af04f4210926edf19039781/#dst103716)  [статьи 346.25](http://www.consultant.ru/document/cons_doc_LAW_299557/48f3882bf63e772b7af04f4210926edf19039781/#dst103716) настоящего Кодекса, превысили 150 млн. рублей и (или) в течение отчетного (налогового) периода допущено несоответствие требованиям, установленным [пунктами 3](http://www.consultant.ru/document/cons_doc_LAW_299557/a1d86f7078e645869b02fde85e8c972193557dee/#dst103588) и [4 статьи 346.12](http://www.consultant.ru/document/cons_doc_LAW_299557/a1d86f7078e645869b02fde85e8c972193557dee/#dst104463) и [пунктом 3](http://www.consultant.ru/document/cons_doc_LAW_299557/d85ad5bef478ae5509458bff8f86b2ea0e837902/#dst1637)  [статьи 346.14](http://www.consultant.ru/document/cons_doc_LAW_299557/d85ad5bef478ae5509458bff8f86b2ea0e837902/#dst1637) настоящего Кодекса, такой налогоплательщик считается утратившим право на применение упрощенной системы налогообложения с начала того квартала, в котором допущены указанное превышение и (или) несоответствие указанным требованиям».

В Налоговом кодексе Российской Федерации, части второй от 05.08.2000 N 117-ФЗ (ред. от 04.06.2018) статье 346.20 установлено, что «в случае, если объектом налогообложения являются доходы, налоговая ставка устанавливается в размере 6 процентов. Законами субъектов Российской Федерации могут быть установлены налоговые ставки в пределах от 1 до 6 процентов в зависимости от категорий налогоплательщиков». А в случае «если объектом налогообложения являются доходы, уменьшенные на величину расходов, налоговая ставка устанавливается в размере 15 процентов.

Законами субъектов Российской Федерации могут быть установлены дифференцированные налоговые ставки в пределах от 5 до 15 процентов в зависимости от категорий налогоплательщиков». Следовательно, необходимо рассчитать, какой расчет налоговой ставки нам будет выгоднее.

Как видно из расчетов приложения 5, фирме выгоднее использовать налоговую ставку 6 %, начисляемую на доход фирмы, те есть выручку. Данную сумму налоговых расходов мы включаем в приложение Д «Финансовые результаты деятельности по оказанию услуг».

Таким образом, оценивая финансовые результаты деятельности фирмы, можно выяснить, что чистая прибыль в первый год составит 10295,88 тыс. рублей, что покрывает все начальные инвестиционные капиталовложения. Во второй год размер чистой прибыли фирмы составит предположительно 11018,68 тыс. рублей и в третий год - 11413,96 тыс. руб.

### **3.7 Риски салона компьютерных игр**

Основным риском для деятельности компьютерного центра является малый объем денежного оборота. Не смотря на то, что вероятность его возникновения крайне мала, следует проводить перечень профилактических мероприятий.

Например, развивать рекламу, держать цены не выше, чем у конкурентов, предлагать только высококачественные товары и услуги. Также велик риск, связанный с изменением законодательства.

К сожалению, эффективных способов защиты от этого не существует любая фирма, работающая на несовершенном российском рынке, рискует оказаться в тяжелом положении не по своей вине. Кроме того, есть малая вероятность возникновения пожара, затопления вследствие прорыва коммуникаций, а также других стихийных бедствий.

| $N_{2}$        | Наименование    | Предполагае | Вероятност | Степень    | Меры        | Меры      |
|----------------|-----------------|-------------|------------|------------|-------------|-----------|
|                | риска           | мые         | Ь          | возникнове | предотвращ  | реагирова |
|                |                 | последствия | возникнове | ния        | ения        | ния       |
|                |                 | риска       | ния        |            |             |           |
| 1              | Простои работы  | Потеря      | Высокая    | Средняя    | Налаживани  | Проведени |
|                | клуба           | выручки     |            |            | е контактов | e         |
|                |                 |             |            |            | с новыми    | рекламной |
|                |                 |             |            |            | клиентами   | компании  |
| $\overline{2}$ | Потеря          | Уменьшение  | Низкая     | Низкая     | Постоянный  | Создание  |
|                | существующих    | числа       |            |            | поиск новых | базы      |
|                | связей с        | посетителей |            |            | связей      | данных    |
|                | клиентами       |             |            |            |             | клиентов  |
| 3              | Неудовлетворен  | Потеря      | Средняя    | Средняя    | Постоянный  | Обновлен  |
|                | ность клиентов  | определенно |            |            | контроль    | ие        |
|                | качеством услуг | й части     |            |            | качества    | предлагае |
|                |                 | клиентов    |            |            | услуг       | мых услуг |
| $\overline{4}$ | Плохое          | Получение   | Низкая     | Низкая     | Выявление   | Решение   |
|                | отношение       | жалоб       |            |            | причины     | проблемы  |
|                | контактной      |             |            |            | плохого     |           |
|                | аудитории       |             |            |            | отношения   |           |

**Таблица 3.7.1 – Риски салона компьютерных игр**

#### **Заключение**

В ходе подготовки бизнес-плана по открытию салона компьютерных игр для жителей г. Нового Оскола были проанализированы теоретические аспекты его составления, такие как основы бизнес планирования и финансово-экономические показатели.

Основной вид деятельности игрового салона, это предоставление компьютеров и игровых приставок для игры в установленные на них игры.

Проанализировав положение дел на рынке игровой индустрии г. Новый Оскол, можно сделать вывод, что спрос на данный вид услуги не зависит от сезонности и будет постоянным, а цены на оборудование и комплектующие являются приемлемыми для их приобретения в г. Новый Оскол,

Так же можно сказать, что прямых конкурентов у данного вида бизнеса нет. Все это будет способствовать успешной реализации услуг салона компьютерных игр.

Компьютерный салон будет новым видом бизнеса игровой индустрии в г. Новый Оскол. Характерной чертой игрового салона является предоставление классических и недорогих игровых услуг.

Услуги: игра на компьютере или игровой приставке, предоставление доступа в интернет через компьютер и распечатывание нужных документов. Самой главной особенностью салона FanPlayer то, что он находится в центре города, работает в удобное время и в нем можно хорошо провести время в компании.

Потенциальными потребителями предоставляемых услуг будут молодые люди в возрасте 11-35 лет живущие в городе Новый Оскол, обучающиеся в сельскохозяйственном колледже и работающие в данном городе. Наличие спроса на игровые услуги и отсутствие конкурентов среди салонов компьютерных игр, позволит предприятию легко занять нишу игровой индустрии.

Маркетинговая стратегия предприятия будет строиться на улучшении качества предоставляемых услуг, увеличении числа клиентов в связи с проведением рекламной компании, а так же использовании принципиально новых решений и разработок постоянно проводящихся исследований. Салон компьютерных игр является высоко прибыльным заведением, имеющим большие перспективы при организации грамотного управления.

Бизнес-план салона компьютерных игр является ключевым элементом, помогающим в реализации идеи. При условии инвестирования в проект необходимых средств, реализация данного бизнес-плана не является сложной, и доступна практически всем желающим.

Требуемый объем инвестирования для финансовой реализации проекта 548 438 рублей. Предполагается инвестиционное осуществление только собственных средств, без привлечения заемного капитала.

Будет создано пять потенциальных рабочих мест.

Расчеты показателей:

- среднее количество клиентов в день - 20 человек;

- средний чек – 1400 рублей в час;

- средняя выручка от реализации в день – 56 200 рублей;

- чистая прибыль – 10295880 рублей в первом году.

Срок окупаемость бизнеса шесть месяцев, что позволяет сделать вывод о целесообразности вложений в реализацию проекта.

#### **Список литературы**

1. Конституция Российской Федерации [Текст] : офиц. Текст. – Москва : Юрист, 2010. – 63 с.

2. Гражданский кодекс РФ (части I, II, III, IV) [Текст] : федер. закон от 30 ноября 1994 г. № 51-ФЗ (в редакции от 21 июля 2008 г.), Москва : Юрист, 2009. – 78 с.

3. Налоговый кодекс Российской Федерации (часть вторая) от 05августа 2000 N 117-ФЗ (ред. от 04.10.2014) 311 [Электронный ресурс] // Справочная правовая система «Консультант Плюс». Разд. «Законодательство» Информ. банк «Версия Проф».

4. Кодекс Российской Федерации об административных правонарушениях от 30 декабря 2001 г. N 195-ФЗ (КоАП РФ) (с изменениями и дополнениями) [Электронный ресурс] // Справочная правовая система «Консультант Плюс». Разд. «Законодательство». Информ. банк «Версия Проф».

5. О защите прав потребителей [Электронный ресурс] : Закон Российской Федерации от 07 февраля 1992 г. № 2300-1 // Справочная правовая система «Консультант Плюс». Разд. «Законодательство». Информ. банк «Версия Проф».

6. О применении отдельных специальных экономических мер в целях обеспечения безопасности Российской Федерации [Электронный ресурс] : Указ Президента РФ от 06 авг. 2014 года № 560. – Режим доступа: http://kremlin.ru/acts/bank/38809

7. Федеральный закон «О защите прав юридических лиц и индивидуальных предпринимателей при проведении государственного контроля (надзора)» и Кодекс Российской Федерации об административных правонарушениях [Электронный ресурс] : федер. закон: от 2 июля 2005 г. № 80-ФЗ в ред. от 10 сентября 2016 г. // Справочная правовая система «Консультант Плюс». Разд. «Законодательство». Информ. Банк «Версия Проф».

8. Об ограничении курения табака [Электронный ресурс] : федер. закон: от 10 июля 2001 г. № 87 - ФЗ в ред. от 01 июня 2017 г. // Справочная правовая система «Консультант Плюс». Разд. «Законодательство». Информ. Банк «Версия Проф».

9. Об утверждении Программы поддержки инвестиционных проектов, реализуемых на территории Российской Федерации на основе проектного финансирования [Электронный ресурс] : Постановление Правительства РФ от 11 окт. 2014 года № 1044. – Режим доступа: http://base.garant.ru/70764842/#ixzz50tDFh01O.

10. Прожиточный минимум и минимальная зарплата [Электронный ресурс] : информационный портал/ Режим доступа: [http://psyera.ru/3875/prozhitochnyy-minimum-i-minimalnaya-zarplata]

11. Алиев В.С. Бизнес-планирование с использованием программы Project Expert (полный курс): учебное пособие [Текст] / В.С. Алиев. – Москва : НИЦ ИНФРА-М, 2013. - 352 c.

12. Абрамова Г.П. Маркетинг: учебное пособие [Текст] / Г.П. Абрамова, Б.С. Касаев. – Москва : ИНФРА-М, 2008.

13. Абрютина М.С. Анализ финансово-экономической деятельности предприятия [Текст] / М.С. Абрютина, А.В. Грачев. — Москва : ДиС, 2009.

14. Абрютина М.С. Экономический анализ торговой деятельности [Текст] / М.С. Абрютина. - Москва : ДиС, 2009.

15. Акофф Р.Ф. Планирование будущего корпорации [Текст] / Р.Ф. Акофф.- Москва : СИРИН, 2009

16. Алдер Г. Маркетинг будущего. Диалог сознаний: Общение с потребителями в XXI веке [Текст] / Г. Алдер. – Москва : ФАИР-ПРЕСС, 2007.

17. Алдер Г. Практика эффективного использования времени [Текст] / Г. Алдер. — Санкт-Петербург : Питер, 2009.

18. Алешина К.В. Маркетинг для менеджеров: учебное пособие [Текст] / К.В. Алешина. — Москва : ФАИР-ПРЕС, 2009.

19. Алиев Е.Г. Организационное поведение: учебное пособие [Текст] / Е.Г. Алиев, С.В. Дохолян. — Махачкала: ИПЦ Даг госуниверситета, 2008.

20. Анализ финансово-экономической деятельности предприятия: учебное пособие для вузов [Текст] / Н.П. Любушин, В.Б. Лещева, В.Г. Дьякова. – Москва : ЮНИТИ-ДАНА, 2009.

21. Анализ хозяйственной деятельности в промышленности [Текст] / П. А. Русак и др.; под общ. ред. В.И. Страхова. — 4-е изд., испр. и доп. — Минск : Высшая школа, 2009.

22. Аникин Б.А. Высший менеджмент для руководителя: учебное пособие [Текст] / Б.А. Аникин. – Москва : ИНФРА-М, 2008.

23. Антонова, О.В. Управление кризисным состоянием организации (предприятия): учебное пособие для вузов [Текст] / О.В. Антонова. — Москва : ЮНИТИ-ДАНА, 2004.

24. Анхолт И., С. Брендинг: дорога к мировому рынку [Текст] / С. Анхолт. – Москва : КУДИЦ - Образ, 2004.

25. Архангельский Г. Организация времени: отличной эффективности в раз-витии фирмы [Текст] / Г. Архангельский. — Санкт-Петербург : Питер, 2008.

26. Ассэль Г. Маркетинг: принципы и стратегия: учебник для вузов [Текст] / Г. Ассэль.- Москва : ИНФРА-М, 2007.

27. Баринов В.А. Бизнес-планирование: учебное пособие [Текст] / В.А. Баринов. – Москва : Форум, 2013. - 256 c.

28. Багиев Г.Л. Маркетинг: учебник для вузов [Текст] / Г.Л. Багиев, В.М. Тарасевич, X. Анн.- З-е изд., перераб. и доп.- Санкт-Петербург : Питер, 2008.

29. Бронникова Т.С. Разработка бизнес-плана проекта : учебное пособие [Текст] / Т.С. Бронникова. - Москва: Альфа-М, ИНФРА-М, 2012. - 224 c.

30. Баканов М.И. Теория экономического анализа : учебник [Текст] / М.И. Баканов, А.Д. Шеремет. — Москва : Финансы и статистика, 2009.

31. Баранов В.А. Экономика фирмы: стратегическое планирование: учебное пособие [Текст] / В.А. Баранов. – Москва : Кнорус, 2008.

32. Баранова Н.А. Анализ хозяйственной деятельности предприятия: учебное пособие [Текст] / Н.А. Баранова. - Пенза: ПГПУ, 2007.

33. Баркер А. Как еще лучше управлять людьми [Текст] / А. Баркер; пер. с англ. В. Кашникова. – Москва : ФАИР-Пресс, 2009.

34. Барлетта М. Как покупают женщины: чем маркетинг для женщин отличается от маркетинга для мужчин [Текст] / М. Барлетта. — Москва : Вершина, 2007.

35. Басовский Л.Е. Маркетинг: Курс лекций [Текст] / Л.Е. Басовский. - Москва: ИНФРА-М, 2009.

36. Басовский Л.Е. Теория экономического анализа: учебное пособие [Текст] /Л. Е. Басовский.- М.; ИНФРА-М, 2007.

37. Бекман А. Самоменеджмент: Искусство овладения повседневностью [Текст] / А. Бекман; пер. с нем. — Москва : Духовное познание, 2009.

38. Белокопытов Ю.Н. Исследование личности менеджера: многоуровневый подход [Текст] / Ю.Н. Белокопытов, Т.В. Панасенко // ЭКО.  $-2008. - M_2$ 

39. Беляевский И.К. Маркетинговое исследование: информация, анализ, прогноз: учебное пособие [Текст] / И.К. Беляевский. — Москва : ФиС, 2008.

40. Берд П. Тайм-менеджмент : Планирование и контроль временем [Текст] / П. Берд. – Москва : ФАИР-ПРЕСС, 2008.

41. Бинецкий А.Э. Паблик рилейшнз : защита интересов и репутации бизнеса: учебно - практическое пособие / А.Э. Бинецкий. — Москва : ЭКМОС, 2009.

42. Бланк И.А. Финансовая стратегия предприятия [Текст] / И.А. Бланк. — Минск: Эльга-Н: Ника-Центр: Экслибрис, 2009.

43. Богатко А.Н. Основы экономического анализа хозяйствующего субъекта [Текст] / А.Н. Богатко. — Москва : Финансы и статистика, 2009.

44. Божук С.Г. Маркетинговые исследования [Текст] / С.Г. Божук, Л.Н. Ковалик. – Санкт-Петербург : Питер, 2009.

45. Борисов Б.Л. Технологии рекламы и PR: учебное пособие [Текст] / Б.Л. Борисов. – Москва: ФАИР-ПРЕСС, 2009.

46. Бригхем Ю. Финансовый менеджмент : Полный курс [Текст] / Ю. Бригхем, Л. Гапенски.- В 2 т. — Москва : Экономическая школа, 2009.

47. Бурлачук Л.Ф. Психологическая оценка человека в организации [Текст] /Л.Ф. Бурлачук, Н.П. Володина// ЭКО. - 2008. - № 2.

48. Буров А.С. Международный маркетинг : учебное пособие [Текст] / А.С. Буров – Москва : Дашков К., 2009.

49. Бшльманн В. Основы управления предприятием [Текст] / В. Бшльманн; пер. с нем. и науч. ред. В.А. Антонова. — Москва : ТЕИС, 2009.

50. Бэгьюли Ф. Управление проектом [Текст] / Ф. Бэгьюли - Москва : ГРАНД-ФАИР, 2009.

51. Вакуленко Т.Г. Анализ бухгалтерской финансовой отчетности для изменения управленческих решений [Текст] / Т. Г. Вакуленко, А.Ф. Фомина. – Москва – Санкт - Петербург : Герда, 2009.

52. Варакута С.А. Управление качеством продукции: учебное пособие [Текст] / С.А. Варакута.- Москва : ПРИОР, 2008.

53. Васильев В.П. Управление в строительстве : Учебник для вузов [Текст] / В.П. Васильев, Ю.П. Панибратов, С.Д. Резник, В.А. Хитрое; под общ. ред. В.М. Васильева. — 2-е изд.,- перераб. и доп. — Москва : АСВ; Санкт-Петербург : Санкт-Петербург ГАСУ 2008.

54. Васильев Г.А. Маркетинг: учебник для вузов [Текст] / Г.А. Васильев. — Москва : ЮНИТИДАНА, 2004.

55. Васильев Г.А. Международный маркетинг: учебное пособие для вузов [Текст] / Г.А. Васильев, Л.А. Ибрагимов, Н.Г. Каменева. — Москва : ЮНИТИ-ДАНА, 2009.

56. Васильева В. И. Организация делопроизводства и персональный менеджмент: учебное пособие [Текст] / В.И. Васильева, Г. С. Желнинский. — Москва : Вузовский учебник, 2008.

57. Васильченко В.Г. Современная система управления предприятием: учебно - практическое пособие [Текст] / В.Г. Васильченко. — Москва : Бизнес-школа «Интел-Синтез»: Управление персоналом, 2009.

58. Вершигора Е.Е. Менеджмент: учебное пособие [Текст] / Е.Е. Вершигора. — Москва : ИНФРА-М, 2009.

59. Виханский О.С. Стратегическое управление [Текст] / О.С. Виханский. — Москва : Гардарика, 2008.

60. Виханский О.С. Менеджмент [Текст] / О.С. Виханский, А.И. Наумов. - 3-е изд. – Москва : Гардарика, 2008.

61. Власова В.М. Основы предпринимательской деятельности. Маркетинг: учебное пособие [Текст] / В.М. Власова, Д.Л. Волков, С.Н. Кулаков. — Москва : Финансы и статистика, 2008.

62. Волдайцев С. В. Оценка бизнеса : управление стоимостью предприятия [Текст] / С.В. Волдайцев. – Москва : ЮНИТИ, 2009.

63. Галькович Р.С. Основы менеджмента [Текст] / Р.С. Галькович, В.И. Набоков. – Москва : ИНФРА-М, 2008.

64. Мещеряков А. Система бухгалтерского учёта по расчётам с персоналом по оплате труда на предприятии [Текст] / А. Мещеряков. – Москва : Лаборатория книги, 2015. – 148с.

65. Сулакшин С.С. Государственное управление в России и труд. Оплата, мотивация, производительность [Текст] / С.С. Сулакшин, В.Э. Багдасарян, И.Ю. Колесник. – Москва : Научный эксперт, 2015. – 248с.

**Приложения**

# **Приложение А**

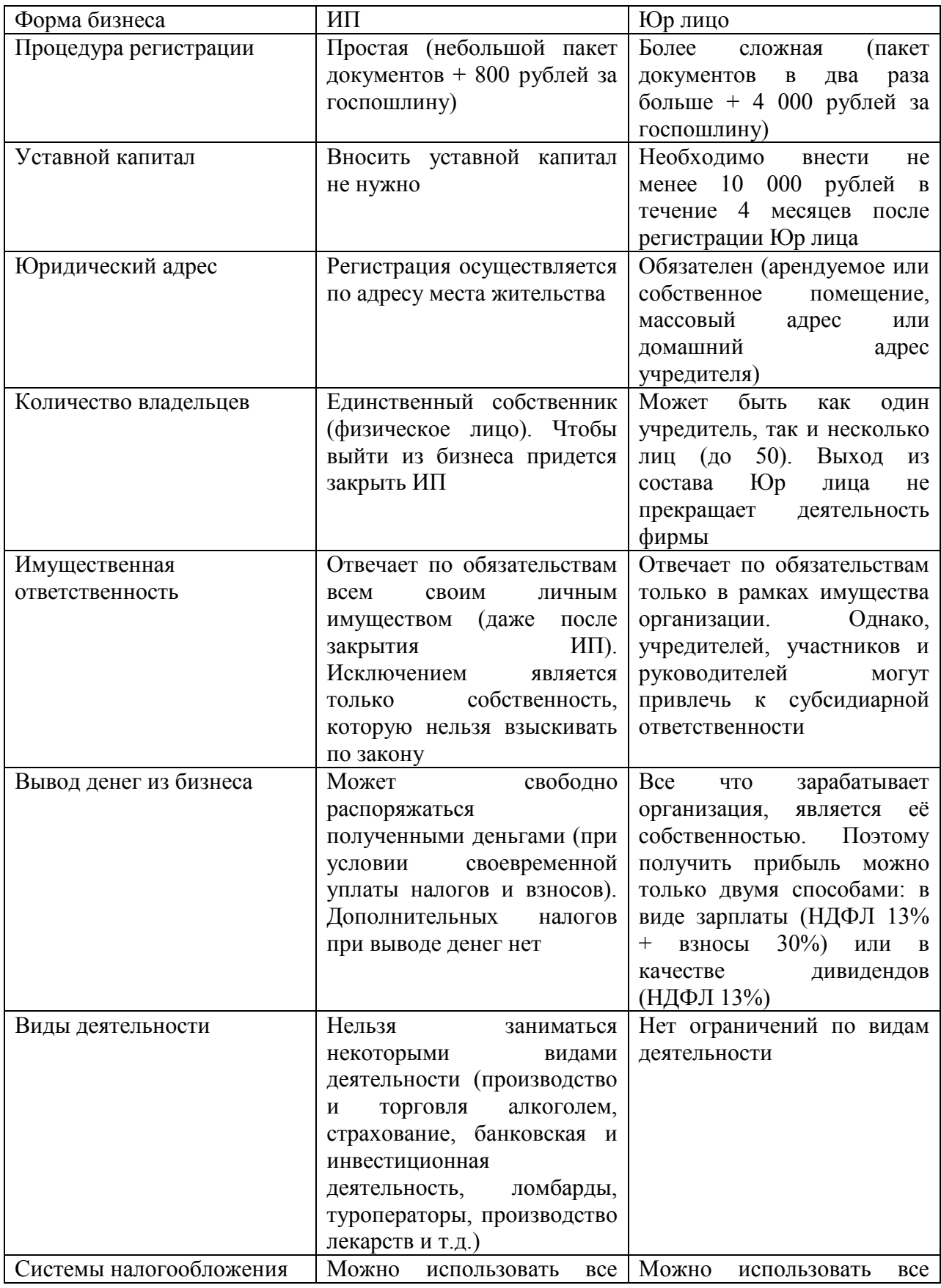

# **Таблица 1.2.1 - Плюсы и минусы ИП и Юр лица.**

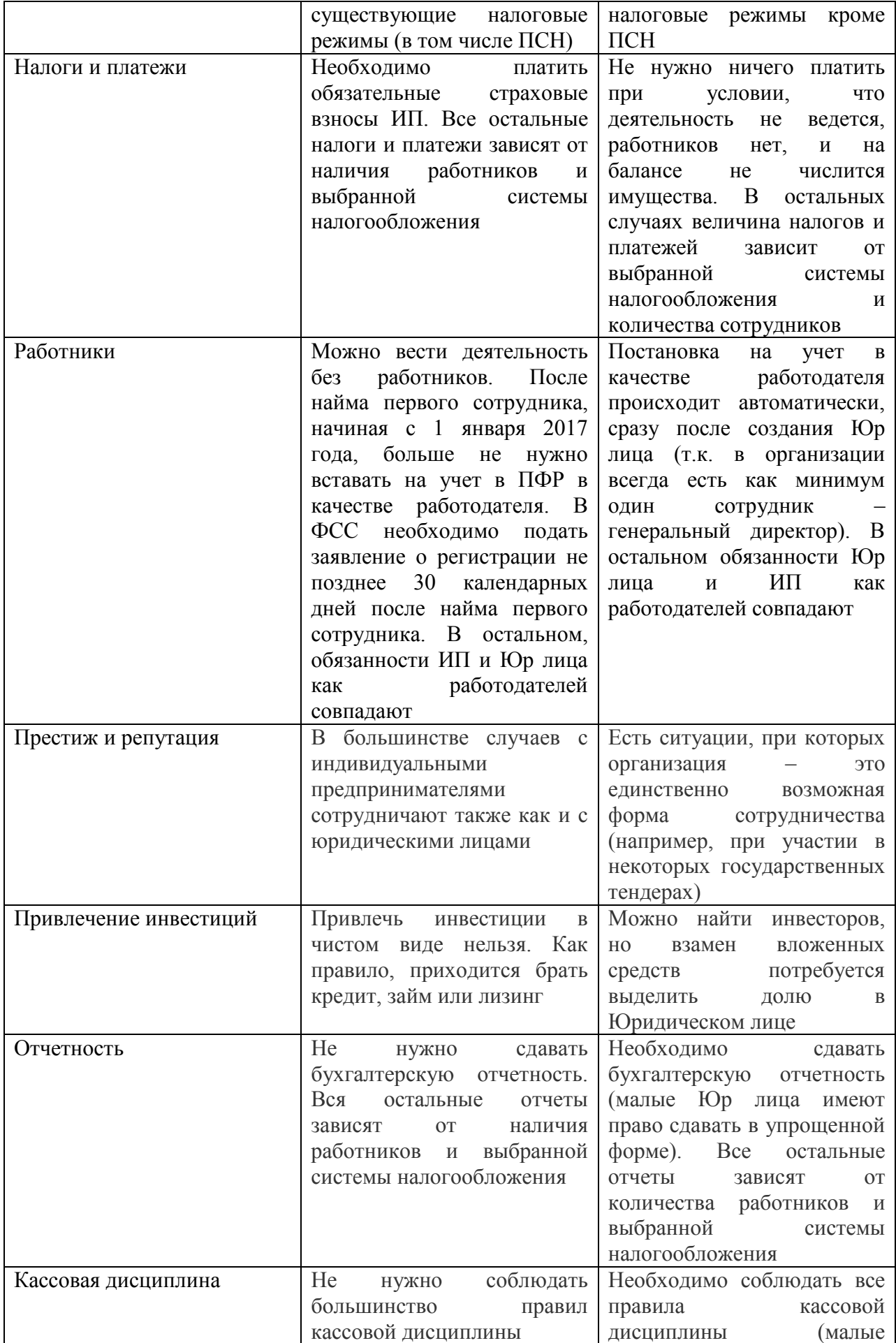

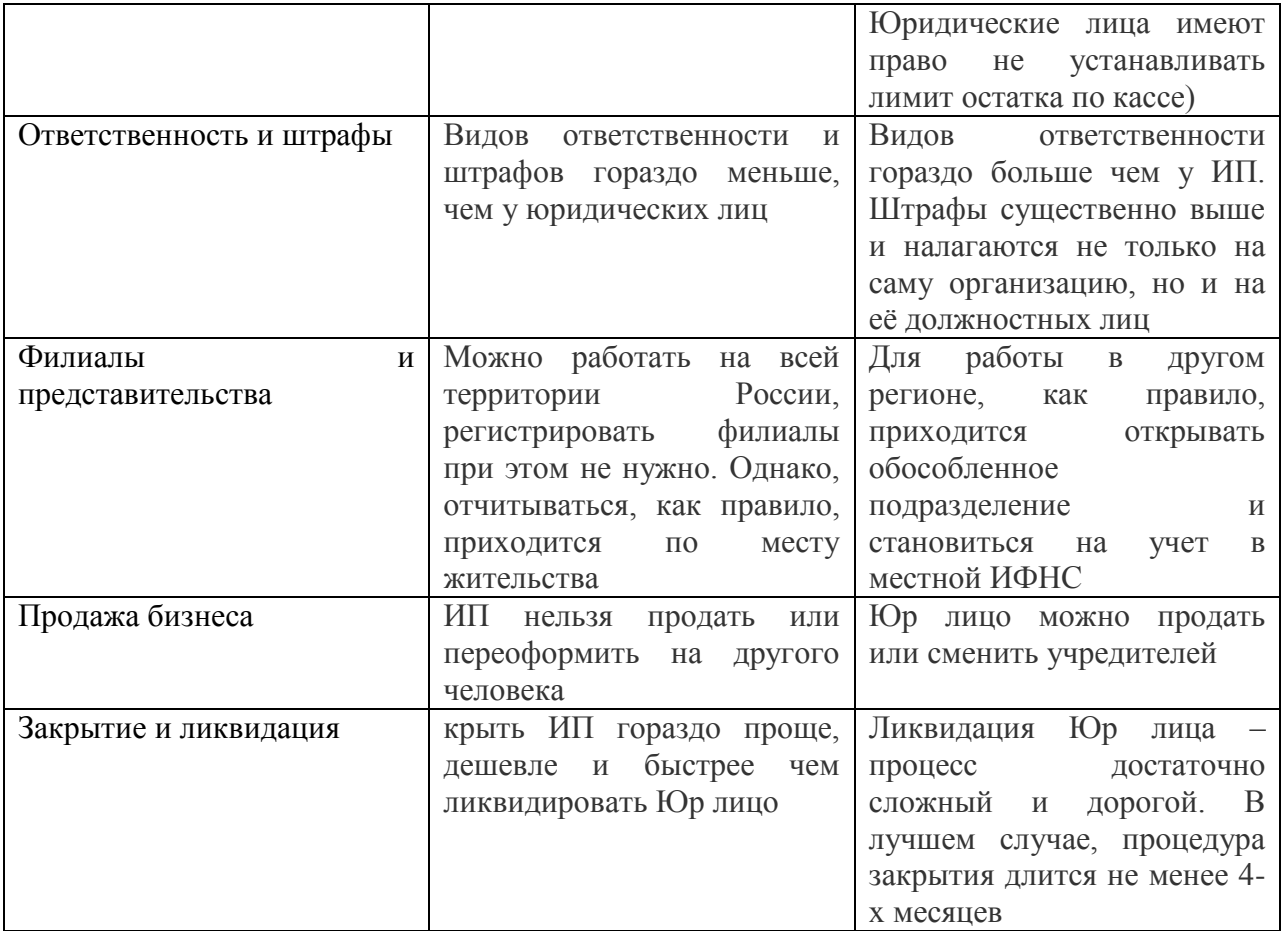